CORREÇÃO DE ERROS DE MEDIÇÃO DA GEOMETRIA INTERNA DE TUBOS PROVOCADOS PELAS RODAS DE UM PERFILÔMETRO ÓPTICO CORREÇÃO DE ERROS DE MEDIÇÃO DA GEOMETRIA INTERNA DE TUBOS PROVOCADOS PELAS RODAS DE<br>UM PERFILÔMETRO ÓPTICO – Milena Won Dias Victortte Milena Won Dias Victorette

Campus Universitário **Trindade** 

Universidade Federal de Santa Catarina

Programa de Pós-Graduação em Engenharia Mecânica

www.posmec.ufsc.br

Florianópolis- SC

Universidade Federal de Santa Catarina Programa de Pós-Graduação em Engenharia Mecânica

Dissertação apresentada ao Programa de Pósgraduação em Engenharia Mecânica na área de concentração em Metrologia e Instrumentação da Universidade Federal de Santa Catarina, como requisito para obtenção do Título de Mestre em Engenharia Mecânica.

Orientador: Prof. Armando Albertazzi Gonçalves Júnior, Dr. Eng.

Coorientador: Prof. Tiago Loureiro Figaro da Costa Pinto, Dr. Eng.

Florianópolis, 2014

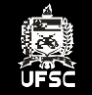

# CORREÇÃO DE ERROS DE MEDIÇÃO DA GEOMETRIA INTERNA DE TUBOS PROVOCADOS PELAS RODAS DE UM PERFILÔMETRO ÓPTICO

Milena Won Dias Victorette

O presente trabalho apresenta o desenvolvimento e avaliação de um algoritmo para compensar os erros na medição da geometria interna de tubos provocados pelos movimentos dos trens de roda que guiam o perfilômetro laser. Quando o trem de rodas passa por uma irregularidade são gerados erros na medição esses erros devem ser minimizados para obter um resultado confiável.

Orientador: Prof. Armando Albertazzi Gonçalves Júnior, Dr. Eng. Coorientador: Prof. Tiago Loureiro Figaro da Costa Pinto, Dr. Eng.

Milena Won Dias Victorette

## **CORREÇÃO DE ERROS DE MEDIÇÃO DA GEOMETRIA INTERNA DE TUBOS PROVOCADOS PELAS RODAS DE UM PERFILÔMETRO ÓPTICO**

Dissertação submetida ao Programa de pós-graduação em Mecânica da Universidade Federal de Santa Catarina para a obtenção do Grau de Mestre em Engenharia Mecânica. Orientador: Prof. Armando Albertazzi Gonçalves Júnior, Dr. Eng., Coorientador: Prof. Tiago Loureiro

Figaro da Costa Pinto, Dr. Eng.

Florianópolis 2014

Ficha de identificação da obra elaborada pelo autor, através do Programa de Geração Automática da Biblioteca Universitária da UFSC.

Victorette, Milena Won Dias Correção de erros de medição da geometria interna de tubos provocados pelas rodas de um perfilômetro óptico / Milena Won Dias Victorette ; orientador, Armando Albertazzi Gonçalves Júnior ; coorientador, Tiago Loureiro Figaro da Costa Pinto. - Florianópolis, SC, 2014. 97 p.

Dissertação (mestrado) - Universidade Federal de Santa Catarina, Centro Tecnológico. Programa de Pós-Graduação em Engenharia Mecânica.

Inclui referências

1. Engenharia Mecânica. 2. Perfilômetro óptico interno. 3. Inspeção interna. 4. Triângulação cônica. 5. Corrosão. I. Albertazzi Gonçalves Júnior, Armando. II. Loureiro Figaro da Costa Pinto, Tiago. III. Universidade Federal de Santa Catarina. Programa de Pós-Graduação em Engenharia Mecânica. IV. Título.

Milena Won Dias Victorette

## **CORREÇÃO DE ERROS DE MEDIÇÃO DA GEOMETRIA INTERNA DE TUBOS PROVOCADOS PELAS RODAS DE UM PERFILÔMETRO ÓPTICO**

Esta Dissertação foi julgada adequada para obtenção do Título de "Mestre em Engenharia Mecânica", e aprovada em sua forma final pelo Programa de Pós-Graduação em Eng. Mecânica (POSMEC).

Local, 25 de julho de 2014.

\_\_\_\_\_\_\_\_\_\_\_\_\_\_\_\_\_\_\_\_\_\_\_\_ Prof. Armando Albertazzi Gonçalves Júnior, Dr. Eng. Coordenador do Curso

\_\_\_\_\_\_\_\_\_\_\_\_\_\_\_\_\_\_\_\_\_\_\_\_ Prof. Armando Albertazzi Gonçalves Júnior, Dr. Eng. Orientador

\_\_\_\_\_\_\_\_\_\_\_\_\_\_\_\_\_\_\_\_\_\_\_\_ Prof. Tiago Loureiro Figaro da Costa Pinto, Dr. Eng. Coorientador

**Banca Examinadora:**

\_\_\_\_\_\_\_\_\_\_\_\_\_\_\_\_\_\_\_\_\_\_\_\_ Prof. Marco Antônio Martins Cavaco, Dr. Eng. Universidade Federal de Santa Catarina

\_\_\_\_\_\_\_\_\_\_\_\_\_\_\_\_\_\_\_\_\_\_\_\_ Prof. Marcelo Stemmer, Dr. Eng. Universidade Federal de Santa Catarina

\_\_\_\_\_\_\_\_\_\_\_\_\_\_\_\_\_\_\_\_\_\_\_\_ Prof. André Roberto Sousa, Dr. Eng. Instituto Federal de Santa Catarina

Dedico este trabalho à minha mãe (Marlene) e aos meus irmãos (Giovanni, André e Thiago).

## AGRADECIMENTOS

À minha mãe, Marlene Dias Gomes, pelo incentivo, dedicação, amor, educação e por sempre estar presente, me dando forças, em todas as etapas. Assim como aos meus irmãos, Giovanni, André e Thiago. Agradeço ao meu irmão Giovanni Victorette pela ajuda com a implementação do algoritmo no *software* e também pelas ideias e sugestões compartilhadas.

A todos os professores pelos conhecimentos transmitidos para realização deste trabalho, em especial ao Prof. Armando Albertazzi Gonçalves Júnior e Prof. Tiago Loureiro Figaro da Costa Pinto, pela oportunidade e valiosa orientação.

Ao Fabrício, pelo seu incentivo, companheirismo, carinho, conversa, compreensão, enfim, por todos os momentos que passamos juntos e pela contribuição na revisão da dissertação.

Ao Professor Jonny Carlos da Silva pelo projeto de extensão de *coaching*, o qual contribuiu significativamente no desenvolvimento da dissertação.

Ao Gabriel Probst e João Ricardo, pela ajuda com o *software*.

Ao Pedro Buschinelli, pela ajuda com o PEROLA-I.

Aos amigos conquistados Gabriel Probst, Viviane Círio, Mauro Benedet, Carolina Livi, Átila Paes, Angelina Uesato, Cláudio Schmitz e Maria Cristina Sampaio pelos momentos de descontração e divertimento proporcionados. Aos amigos Vitor Farias Borba e Gregory Chagas da Costa Gomes e colegas Bruno Marció e Artur Siebert pelas discussões e amizade.

Aos membros da Banca Examinadora, pelo aceite do convite e pelas importantes contribuições para melhoria da qualidade deste documento.

À Universidade Federal de Santa Catarina pela infraestrutura oferecida.

Por último, agradeço a Deus por todas as alegrias, pela saúde e pela força que me concedeu, para que conseguisse chegar até aqui.

De tudo, ficaram três coisas: a certeza de que estamos sempre começando, a certeza que é preciso continuar e a certeza que podemos ser interrompidos antes de terminar. Façamos da interrupção um caminho novo. Da queda, um passo de dança, do medo uma escada, do sonho uma ponte, da procura um encontro.

(Fernando Sabino, 2005)

#### RESUMO

O conhecimento da integridade dos dutos na indústria de petróleo e gás é indispensável, especialmente para prevenir possíveis rompimentos e/ou a ocorrência de manutenção desnecessária. A utilização de PIGs (*Pipeline Inspection Gauges)* para realizar monitoramento em dutos é o método mais utilizado atualmente. O perfilômetro óptico interno, desenvolvido no LABMETRO-UFSC, é um sistema de medição da geometria interna do duto que utiliza a medição por triangulação cônica a laser. O desempenho do sistema desenvolvido não é imune aos efeitos indesejados gerados a partir de irregularidades na superfície medida como, por exemplo: corrosão severa, cordões de solda e amassamentos na parede interna do duto. O presente trabalho apresenta o desenvolvimento e avaliação de um algoritmo para corrigir os efeitos provocados por estas irregularidades. Os efeitos no sistema de medição são provocados pelo afastamento do eixo óptico do perfilômetro ao eixo nominal do duto. Como primeira etapa um modelo 2D foi desenvolvido, que lida com irregularidades presentes em uma superfície plana. Um algoritmo para corrigir os efeitos provocados pelas irregularidades na superfície interna do duto foi desenvolvido e avaliado. Na sequência, um modelo 3D foi abordado. Para ambos os modelos 2D e 3D, o algoritmo foi validado por meio de simulação numérica e experimentalmente com os dados adquiridos com o sistema de medição de geometrias de referência. O algoritmo foi validado com o perfilômetro óptico interno para dutos de diâmetro 152 mm (6"). Os resultados com os dados simulados e com os dados reais mostraram que o algoritmo minimiza significativamente os efeitos indesejados provocados pelas irregularidades da superfície medida no sistema de medição.

**Palavras-chave**: Perfilômetro óptico interno. Inspeção interna. Triangulação cônica. Dutos. Perfilometria. PIG. Corrosão.

### ABSTRACT

The evaluation of pipelines integrity in oil and gas industry is a very important issue to avoid possible failure and/or unnecessary maintenance. Currently, the use of PIGs (Pipeline Inspection Gauges) to monitor pipelines is the most used method. The internal optical profilometer developed at LABMETRO-UFSC uses conical triangulation to measure the internal geometry of pipes. The internal optical profilometer system is not immune to undesired effects caused by irregularities in the measured geometry, as for example: severe corrosion, weld seams and kneading in the pipeline internal wall. This paper presents the development and evaluation of an algorithm to compensate the undesired effects on the internal geometry measurements in pipes caused by the movements of wheel trains passing through irregularities. These effects are mainly caused by the displacement of profilometer optical axis apart from the pipe nominal axis. As a first step a 2D approach was developed and evaluated. Next, a 3D model was developed. An algorithm to minimize the effects caused mainly by the irregularities in pipeline internal surface was developed. For both, 2D and 3D models the algorithm was validated, firstly by computer simulation, and next with experimental data. The algorithm was validated with the existing optical internal profilometer for pipelines with 152 mm (6") diameter. The obtained results with simulated and real data have showed that the algorithm significantly reduce the undesired effects caused by the surface irregularities on the measurements system.

**Keywords**: Internal optical profilometer. Internal inspection. Conical triangulation. Pipelines. Corrosion. PIG. Profilometer.

## LISTA DE FIGURAS

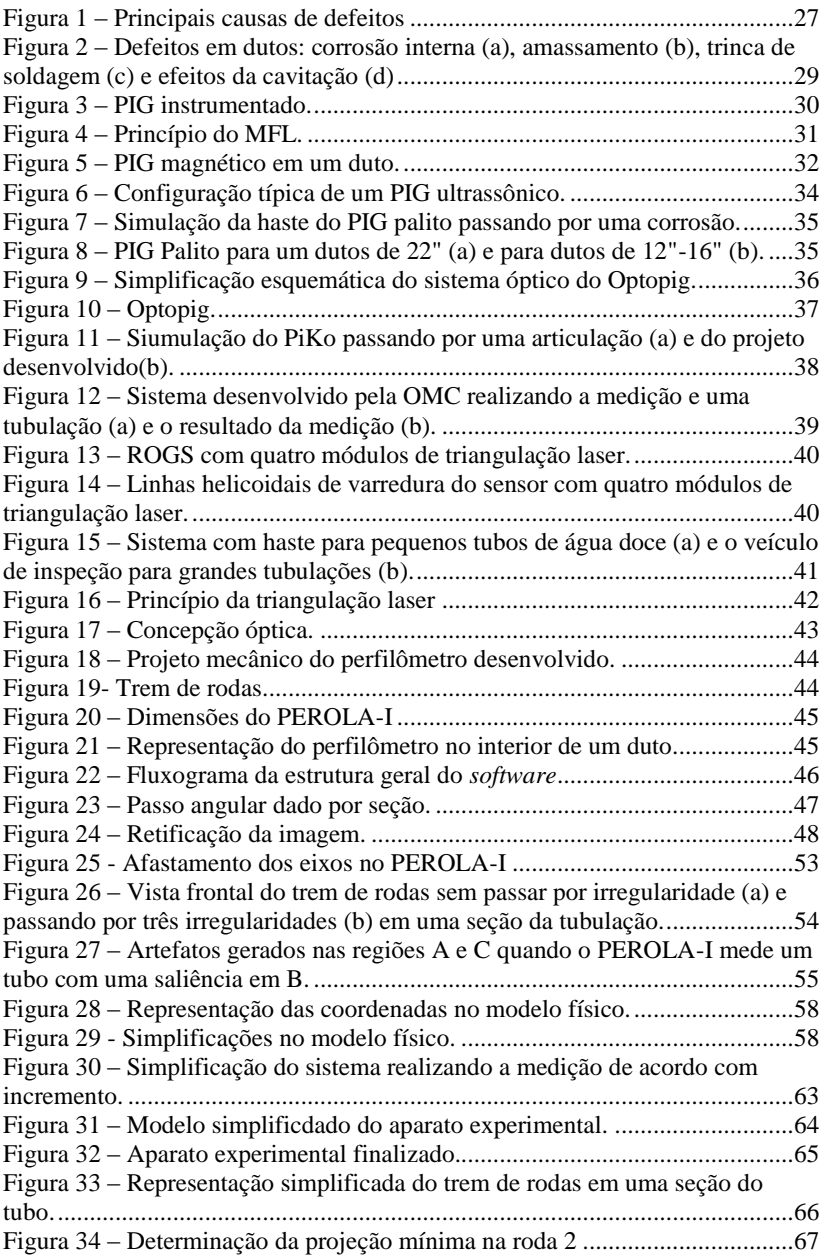

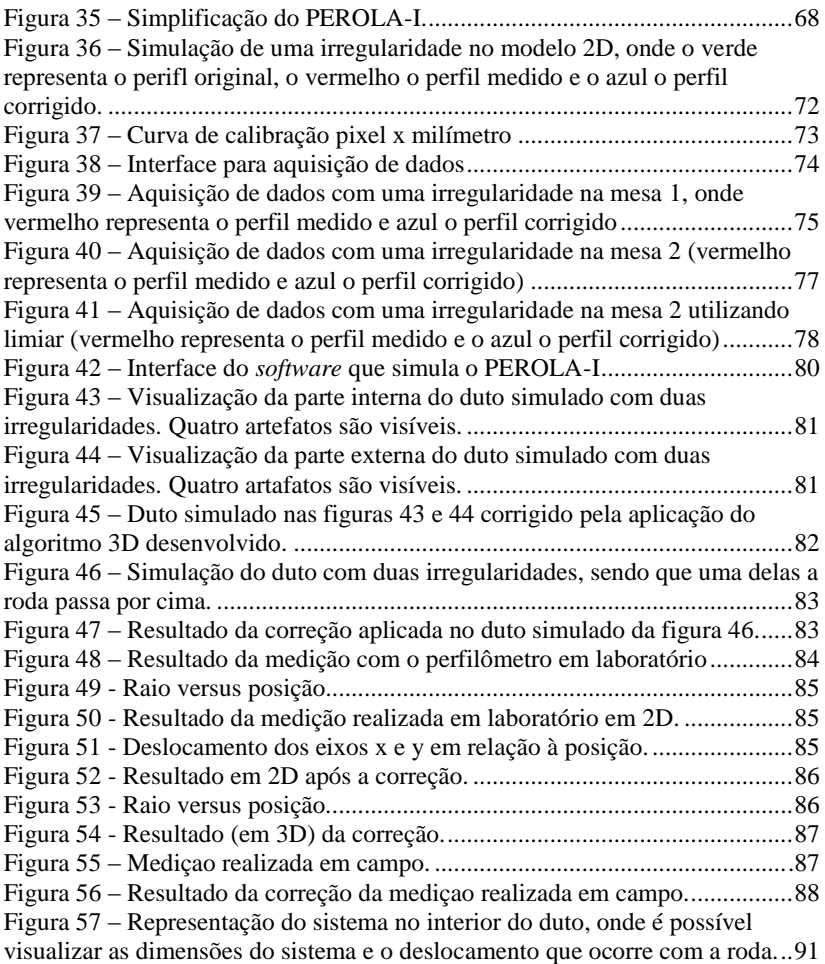

## LISTA DE ABREVIATURAS E SIGLAS

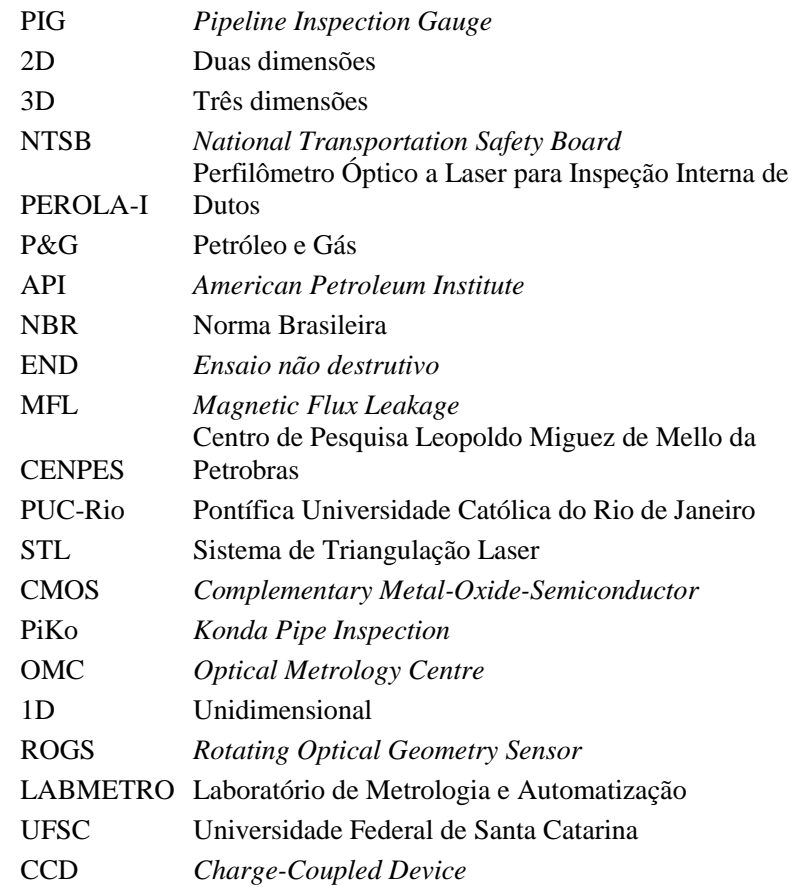

## LISTA DE SÍMBOLOS

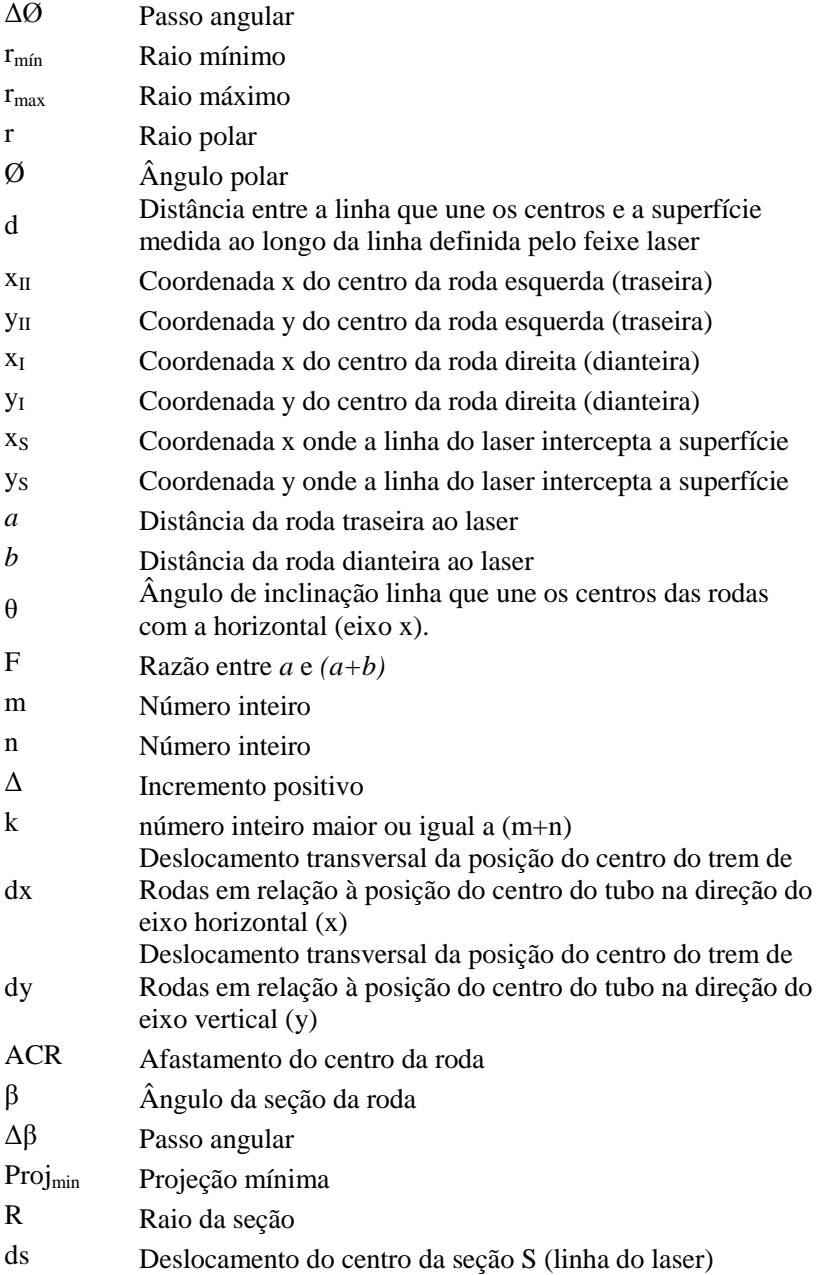

 Deslocamento do centro da seção I (trem de rodas dianteiro) Deslocamento do centro da seção II (trem de rodas traseiro) Z Posição axial da Seção S Posição inicial do duto onde não há irregularidades  $\Delta Z$  Incremento  $\vec{d}_{s}$ Deslocamento da seção do laser  $\overrightarrow{d}(Z + b)$  Deslocamento do trem de rodas dianteiro  $\vec{d}(Z - a)$  Deslocamento do trem de rodas traseiro

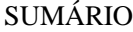

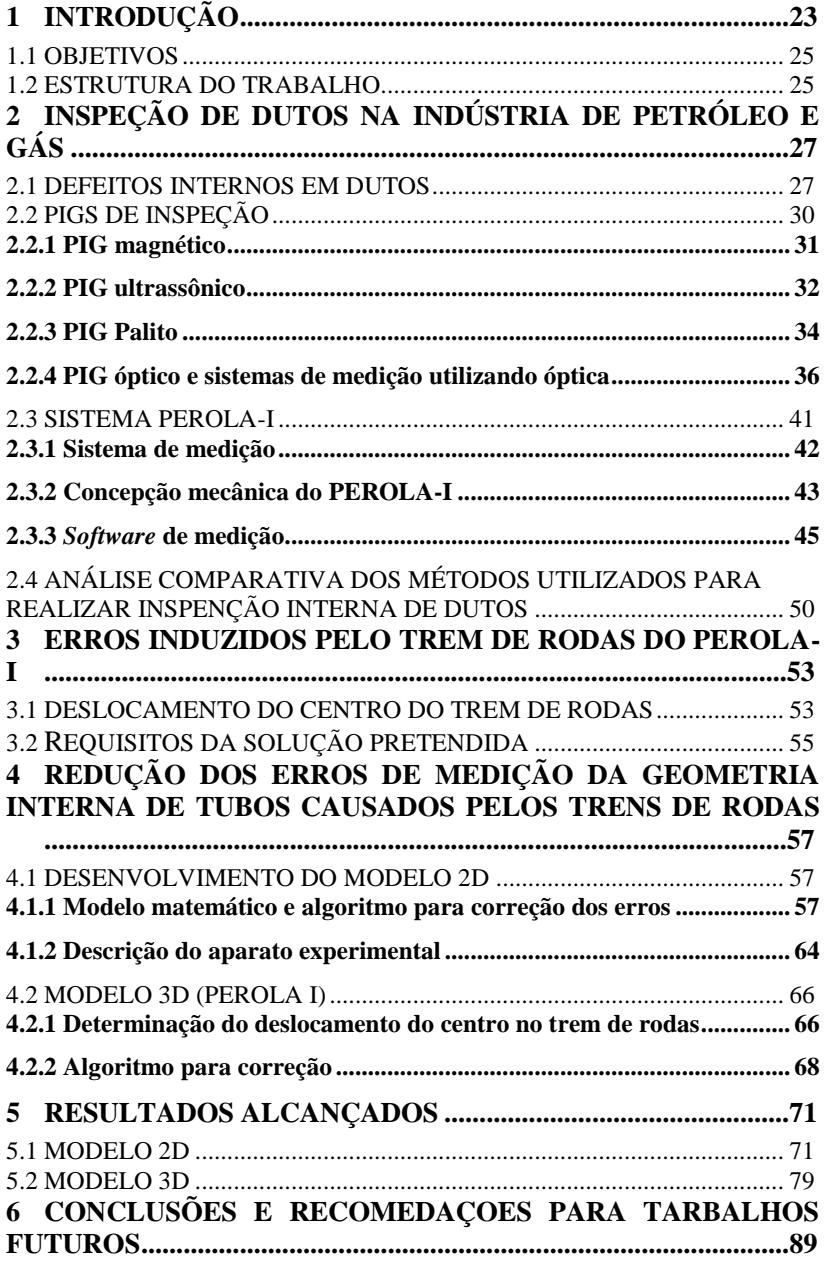

<span id="page-22-0"></span>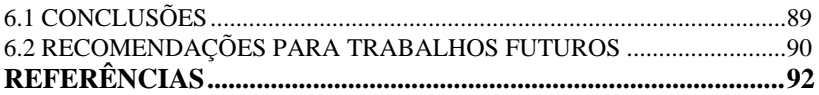

## **1 INTRODUÇÃO**

Atualmente, todas as regiões do território brasileiro estão interligadas por uma malha de mais de aproximadamente 11000 km de oleodutos e gasodutos [\[1\].](#page-93-0)

Há mais de 60 anos o transporte de derivados de petróleo por meio de dutos vem sendo utilizado no Brasil como uma alternativa ao transporte rodoviário e ferroviário [\[2\].](#page-93-1) O baixo consumo energético, não utilização de embalagens, o uso de processos simplificados de carga e descarga, a necessidade reduzida de armazenamento e a reduzida quantidade de mão-de-obra necessária para operação modal favorece o transporte através de dutos em relação a outros meios de transporte. Além disso, o transporte dutoviário é rápido e seguro, comparado a outros meios de transporte, para movimentação de petróleo e seus derivados [\[3\].](#page-93-2)

No entanto, uma limitante da utilização de dutos como meio de transporte de fluidos é a degradação de suas paredes ao longo do tempo. Corrosão e abrasão, por exemplo, reduzem progressivamente a espessura da parede. Dessa forma, são necessárias inspeções para minimizar os riscos de rompimentos que interrompem todo o processo de transporte, causam transtornos operacionais e contaminações ambientais, além de colocar pessoas em situações de risco.

A *National Transportation Safety Board* (NTSB) é uma agência federal estadunidense encarregada por investigar e reportar os acidentes significativos em meios de transporte nos Estados Unidos (e. g., marítimo, ferroviário, por meio de gasodutos, etc). O objetivo da NTSB é determinar a provável causa dos acidentes e emitir recomendações de segurança para prevenir futuros acidentes [\[4\].](#page-93-3) Peekma [\[5\]](#page-93-4) faz uma revisão desses acidentes nos últimos 25 anos, na qual o autor registra cinco grandes rupturas com crateras de tamanhos expressivos (tabel[a 1\)](#page-24-0).

<span id="page-24-0"></span>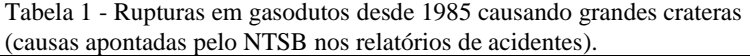

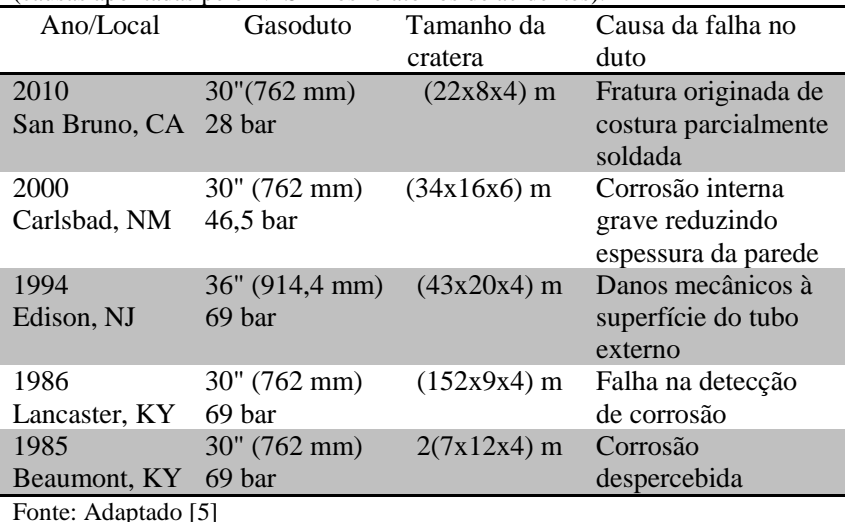

Para reduzir riscos de acidentes, as tubulações, cuja integridade estão comprometida, necessitam de reparos ou, dependendo da gravidade do problema, são retiradas de operação. Acidentes em dutos podem ser evitados se as falhas forem identificadas por meio de inspeções. Na indústria de petróleo e gás (P&G) há uma grande demanda na inspeção de tubulações. A caracterização da geometria interna e a espessura revelam informações importantes sobre a integridade e o estado de conservação dos tubos. Conhecendo o estado de conservação dos tubos, evita-se que tubulações ainda em condições de uso sejam retiradas de operação precocemente.

Diante deste contexto, o Perfilômetro Óptico a Laser para Inspeção Interna de Dutos (PEROLA-I), sistema baseado na triangulação laser que utiliza um espelho cônico, é utilizado para medir a geometria interna de dutos [\[6\].](#page-93-5) Seu desenvolvimento foi iniciado em 2007 com Buschinelli [\[7\]](#page-93-6) com apoio decisivo da PETROBRAS.

O PEROLA- I foi desenvolvido com o intuito de atender algumas das necessidades da indústria de P&G brasileira, uma vez que esta faz amplo uso de dutos de aço para transporte de hidrocarbonetos [\[1\].](#page-93-0) No entanto, embora o sistema PEROLA-I tenha sido concebido para medir irregularidades geométricas na superfície interna de dutos, seu desempenho é afetado pelas irregularidades presentes na superfície interna da tubulação. Quando o eixo óptico do sistema de medição sofre

um deslocamento em relação ao eixo da tubulação, por exemplo, provocado pela passagem do trem de rodas do sistema de medição por triangulação cônica em uma irregularidade presente na parede interna da tubulação, o sistema gera uma falsa distorção na superfície medida. Diante deste contexto, há necessidade de compensar os efeitos provocados por irregularidades presentes na superfície interna da tubulação, sendo esta a principal motivação deste trabalho.

### <span id="page-25-0"></span>1.1OBJETIVOS

O presente trabalho se insere dentro do projeto PEROLA 2 – Perfilômetro Óptico a Laser – Fase 2, financiado pela PETROBRAS. Esta dissertação possui como objetivo desenvolver e validar algoritmos para compensar os erros nas medições da geometria da parede interna do duto provocadas pela própria geometria irregular da sua superfície interna. O trabalho tem como objetivos específicos:

- a) Desenvolver modelo 2D para compreender o mecanismo de formação do erro e sua correção;
- b) Modelar o princípio de funcionamento do PEROLA-I para desenvolver modelo 3D para entender o mecanismo de formação do erro e sua correção;
- c) Desenvolver, implementar e validar algoritmo para corrigir distorções na superfície medida pelo modelo 2D, provocados pelo afastamento do eixo óptico da superfície medida;
- d) Desenvolver, implementar e validar algoritmos para corrigir distorções na parede interna do duto provocadas pelo afastamento do eixo óptico do perfilômetro em relação ao eixo óptico da tubulação em função das irregularidades da superfície interna do duto.

## <span id="page-25-1"></span>1.2ESTRUTURA DO TRABALHO

Este documento está dividido em seis capítulos.

No capítulo 2 é apresentada uma compilação dos principais defeitos internos que ocorrem em tubulações, assim como os métodos utilizados para inspeção interna de dutos. Apresenta também algumas vantagens e limitações de cada método e exemplos de PIGs ópticos desenvolvidos. Além do breve histórico de sistemas de medição utilizando triangulação laser cônica é apresentada uma comparação entre os métodos estudados e o PEROLA – I.

O capítulo 3 apresenta a caracterização e o modelamento matemático do sistema PEROLA-I que permite compreender os erros induzidos pelo trem de rodas.

Uma descrição do aparato experimental para validar o modelo 2D e o desenvolvimento do algoritmo para os modelos 2D e 3D são apresentados no capítulo 4.

O capítulo 5 apresenta os resultados da simulação do modelo 2D e dos testes em bancada. Apresenta ainda os resultados 3D obtidos com um *software* que simula o perfilômetro óptico e os resultados experimentais do próprio perfilômetro e análise de validação do algoritmo.

O capítulo 6 apresenta conclusões e discussões sobre os resultados obtidos, bem como propostas para trabalhos futuros.

## <span id="page-27-0"></span>**2 INSPEÇÃO DE DUTOS NA INDÚSTRIA DE PETRÓLEO E GÁS**

Este capítulo aborda a revisão bibliográfica das principais causas e efeitos de defeitos ocorridos no interior de dutos e os principais métodos de inspeção interna de dutos.

## <span id="page-27-1"></span>2.1DEFEITOS INTERNOS EM DUTOS

São inúmeros os defeitos que podem comprometer o funcionamento ou causar a ruptura de dutos.

Os defeitos são originados a partir de diversos processos químicos e/ou físicos que ocorrem no interior dos dutos. As principais causas de defeitos são apresentadas na figura [1,](#page-27-2) sendo classificadas como causas químicas ou físicas. É dado destaque para às causas que apresentam maior relevância para este trabalho. Especialmente críticas são a corrosão interna e os danos mecânicos na superfície externa do duto, pois geram os defeitos mais severos nos dutos, conforme observado na tabela [1.](#page-24-0)

<span id="page-27-2"></span>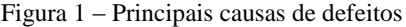

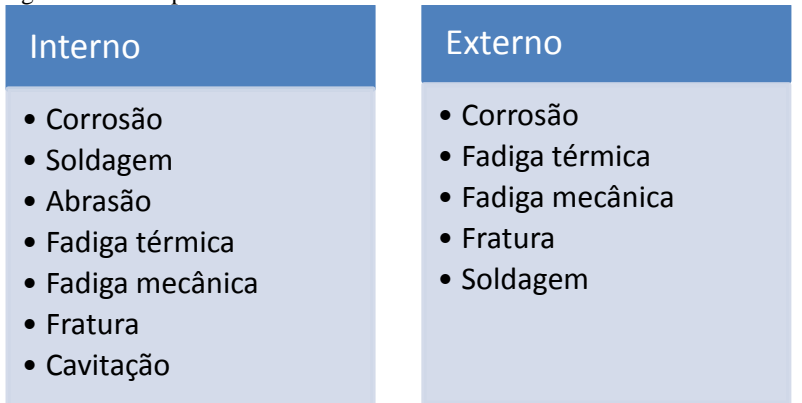

Fonte: Elaborado pelo autor

A corrosão (figura [2\(](#page-29-0)a)) é caracterizada pela degradação de um material por meio de interações com o ambiente. Em dutos pode ocorrer externamente ou internamente e é provocada devido ao contato com agentes químicos, orgânicos, eletroquímicos e água salgada. Como

resultado, a corrosão gera defeitos na parede do duto como: trincas, perda de espessura, alvéolos e pites, podendo ser causada muitas vezes pelo transporte de hidrocarbonetos [\[8\].](#page-93-7)

O amassamento da parede (figura [2\(](#page-29-0)b)), por sua vez, pode ocorrer devido a deslizamentos de terra ou devido a máquinas pesadas que atinjam o duto. São originadas estritamente na parte externa, porém alteram a geometria interna do duto.

Regiões soldadas (figura [2\(](#page-29-0)c)) quando em contato com a atmosfera, ou devido à fadiga mecânica ou térmica, podem causar trincas, corrosão ou, fragilizam os dutos e consequentemente ficam mais suscetíveis a rompimentos.

Fadiga térmica e mecânica também podem gerar trincas, que ocorrem, respectivamente, devido a alterações significativas de temperatura e tensões mecânicas cíclicas [\[9\]\[10\].](#page-93-8)

Da mesma forma, a abrasão causa o desgaste gradual do duto, ocorrendo a erosão e a perda de espessura da parede internamente. É originada principalmente devido ao atrito de elementos abrasivos contidos no fluido transportado em regiões onde há alterações significativas no regime de fluxo com as curvas e bifurcações.

Já a cavitação (figura [2\(](#page-29-0)d)) é um fenômeno interno à tubulação decorrente da velocidade elevada do fluido combinada com a rugosidade e geometria da parede do duto que gera um escoamento turbulento com quedas repentinas e localizadas de pressão. Formam-se bolhas de vapor do fluido transportado, que repentinamente implodem, provocando ondas de choque que, muitas vezes resultam em danos no material na interface sólido/líquido [\[8\]\[1\].](#page-93-7)

<span id="page-29-0"></span>Figura 2 – Defeitos em dutos: corrosão interna (a), amassamento (b), trinca de soldagem (c) e efeitos da cavitação (d)

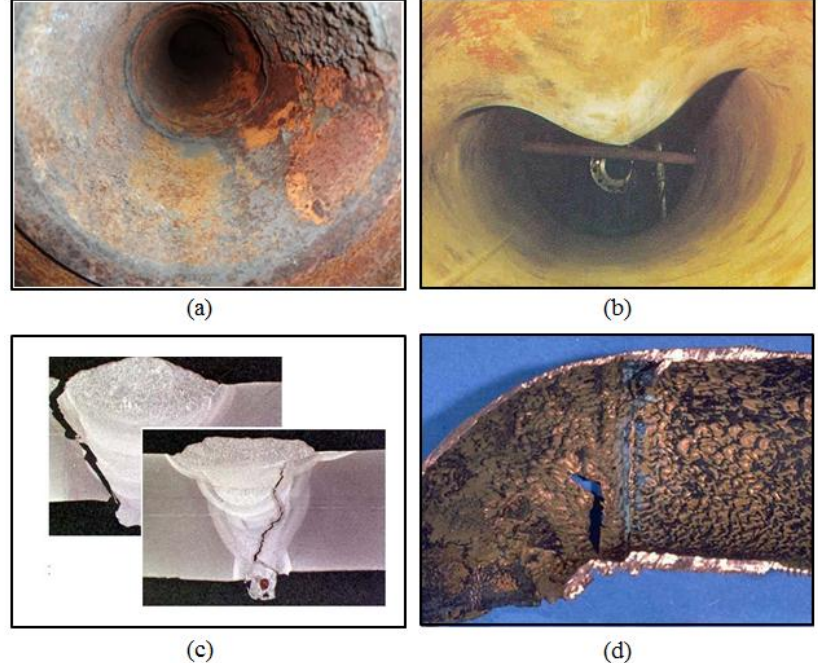

Fonte: CENPES-Petrobrás[, \[12\],](#page-94-0) [\[13\],](#page-94-1) [\[14\]](#page-94-2)

Com o objetivo de reduzir as chances de acidentes decorrentes dos danos, defeitos e avarias que ocorrem nas tubulações, é necessária a realização de inspeções com intervalos pré-determinados. Os intervalos de inspeções podem ser estabelecidos de acordo com as classificações das tubulações baseado no API 570 (*Piping Inspection Code*[\)\[15\].](#page-94-3)

Conforme mencionado, muitos dos problemas em dutos provocam perda de espessura. Ferramentas para determinar a espessura da parede e pesquisas de perda de metal foram introduzidas no mercado no início da década de 8[0 \[16\].](#page-94-4)

A NBR 12712 – Projeto de sistemas de transmissão e distribuição de gás combustível [\[17\]](#page-94-5) – especifica a espessura mínima em gasodutos, de acordo com o seu diâmetro. No caso do duto, objeto de estudo deste trabalho, de diâmetro nominal de 152,4 mm (6") e diâmetro externo 168,3 mm (6,625") a espessura mínima deve ser de 4,8 mm (0,188").

## <span id="page-30-0"></span>2.2PIGS DE INSPEÇÃO E SISTEMAS DE MEDIÇÃO PARA INSPEÇÃO INTERNA DE DUTOS

PIGs (*Pipeline inspection gauges)* são dispositivos que passam pelo interior dos dutos, impulsionados pelo fluxo do fluido ou por um sistema tracionador [\[18\]\[19\].](#page-94-6) São utilizados para limpeza ou inspeção. No segundo caso são comumente denominados de PIGs instrumentados (figura [3\)](#page-30-1), por serem equipados com instrumentos para a medição das condições interna de dutos, com capacidade de adquirir e registrar informações [\[19\].](#page-94-7) Atualmente é a ferramenta mais utilizada para realizar inspeção interna de dutos.

Porém, a utilização de PIGs instrumentados exige que o duto seja previamente preparado. Estações para lançamento e retirada do PIG, isenção de curvas acentuadas e limpeza interna do duto devem ser assegurados para a utilização de um PIG instrumentado. Um fator crítico para o sucesso da inspeção é a condição de limpeza interna do duto, evitando que o acúmulo de resíduos possa reduzir a área livre, tendo em vista que os PIGs normalmente suportam pequenas restrições de diâmetro. A limpeza interna do duto e verificação da sua geometria interna são necessárias para garantir que o deslocamento do PIG se dê em segurança [\[20\].](#page-94-8)

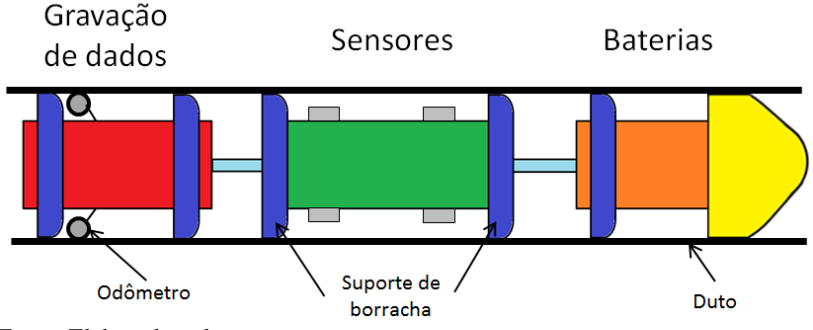

<span id="page-30-1"></span>Figura 3 – PIG instrumentado.

Conforme visto na tabela [1,](#page-24-0) dos cinco grandes acidentes reportados, três foram causados por corrosão da parede do duto. No acidente de Carlsbad em 2000, por exemplo, é descrita como principal causa do acidente a ocorrência de uma corrosão severa que reduziu a espessura da parede interna do duto [\[5\].](#page-93-4) Acidentes como estes, poderiam

Fonte: Elaborado pelo autor.

ser evitados realizando inspeção interna do duto, por meio da utilização de PIGs.

Existem PIGs instrumentados equipados com diversos tipos de sensores. Os mais difundidos para a determinação da espessura remanescente da parede de dutos são os magnéticos e os baseados em ultrassom [\[21\].](#page-95-0)

## <span id="page-31-0"></span>**2.2.1 PIG magnético**

O PIG magnético emprega uma técnica de ensaio não destrutivo (END) muito utilizada na inspeção de dutos. O princípio de funcionamento dos sensores é baseado na detecção de fuga do fluxo magnético<sup>1</sup>. Quando há irregularidades ou perda de material, uma fração do fluxo magnético, induzido à parede do duto, "vaza" e é detectada pelo sensor magnético. A detecção ocorre quando um campo magnético induzido em um corpo tem suas linhas de fluxo passando por um caminho diferente daquele que seria encontrado em um corpo com geometria intacta (figura [4\)](#page-31-1) [\[22\].](#page-95-1)

<span id="page-31-1"></span>Figura 4 – Princípio do MFL.

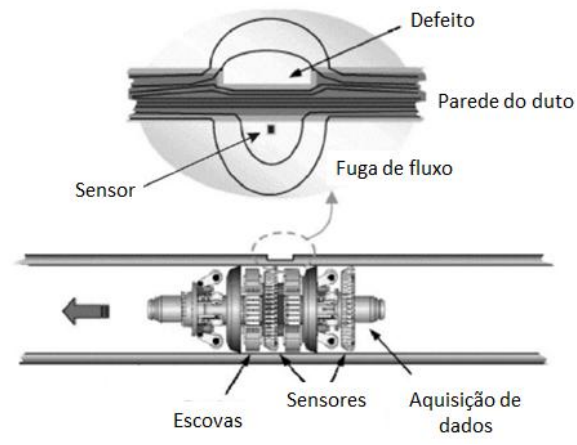

Fonte: Adaptado [\[23\]](#page-95-2)

 $\overline{a}$ 

Embora possa avaliar a perda de espessura, o sensor magnético não é capaz de detectar a forma do defeito nem suas dimensões. Outro fator importante é que defeitos próximos uns aos outros provocam uma

<sup>1</sup> Do inglês *Magnetic flux leakage* (MFL)

interação entre os fluxos, piorando a resolução espacial e dificultando a detecção de cada defeito individualmente [\[24\].](#page-95-3)

Além disso, a sensibilidade de detecção em relação à corrosão externa é limitada, sobretudo em caso de maior espessura da parede. Como a distância entre os sensores magnéticos e a parede do duto deve ser pequena e relativamente constante, os PIGs magnéticos apresentarem baixa tolerância à deformações como amassamentos e obstruções. O sinal MFL depende das propriedades do material, bem como da espessura da parede. Para determinar a espessura da parede, é necessário calibrar o sistem[a \[25\].](#page-95-4)

O PIG magnético é impulsionado dentro da tubulação sob a pressão do líquido e é equipado com vários sensores para coletar informações sobre o estado do duto (figura [5\)](#page-32-1). A técnica MFL tem uma alta probabilidade de detecção de defeitos, no entanto, a sua capacidade para identificar os defeitos é questionável, pois é difícil correlacionar as características do sinal com o tipo de defeito. Normalmente a classificação realizada é visual, e por isso, depende basicamente da capacidade do operador. A classificação correta do tipo de descontinuidade na parede do tubo permitiria uma decisão mais rápida e precisa em termos de reparação dos danos [\[26\].](#page-95-5)

<span id="page-32-1"></span>Figura 5 – PIG magnético em um duto.

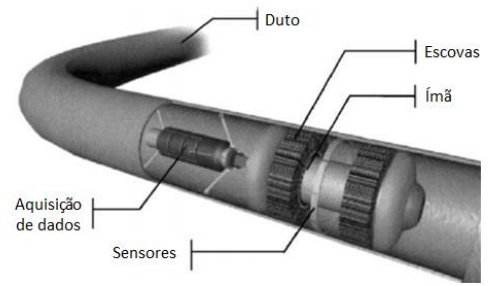

<span id="page-32-0"></span>Fonte: Adaptad[o \[26\]](#page-95-5)

## **2.2.2 PIG ultrassônico**

Visando superar a incapacidade do PIG magnético de determinar a forma e a dimensão dos defeitos encontrados ao longo do duto, o PIG ultrassônico, foi desenvolvido [\[27\].](#page-95-6) O método ultrassônico permite a obtenção de resultados quantitativos, tais como profundidade e extensão

do defeito. No entanto, não são aplicáveis a gasodutos, pois necessitam de um meio líquido para melhorar o acoplamento acústico [\[28\]](#page-95-7).

O sensor ultrassônico mede a espessura da parede do duto, por meio do tempo de viagem das ondas acústicas de curto comprimento de onda e alta frequência. O tempo transcorrido entre os ecos na superfície interna e externa permite quantificar a espessura da parede. Sendo capaz, portanto, de quantificar perdas de material ocorridas tanto nas superfícies interna quanto externa [\[29\]\[30\].](#page-95-8)

A figura [6](#page-34-1) ilustra uma configuração típica de um sensor ultrassônico para inspeção interna de dutos. O transdutor move-se ao longo de um arco, enquanto o PIG move-se pelo duto, realizando medições de impulso-eco [\[28\]](#page-95-7). As medições são realizadas em relação ao centro do transdutor rotativo e, por conseguinte, quaisquer mudanças na posição da ferramenta em relação ao centro pode afetar a exatidão das medições [1].

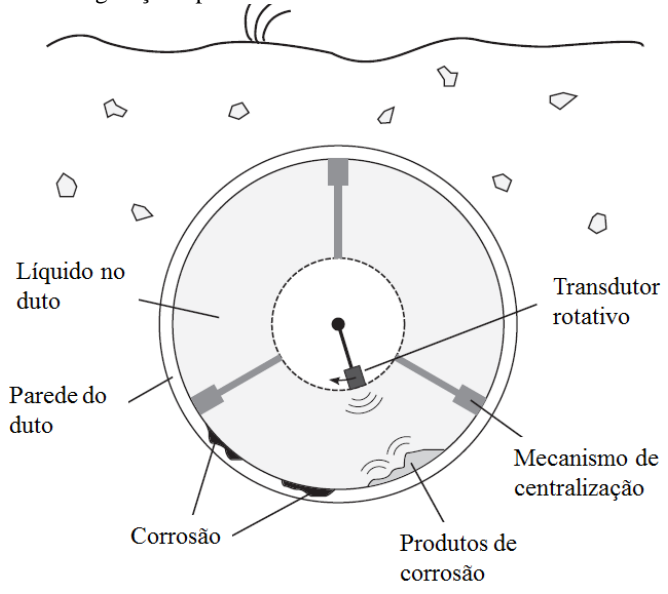

<span id="page-34-1"></span>Figura 6 – Configuração típica de um PIG ultrassônico.

Fonte: Adaptad[o \[28\]](#page-95-7).

### <span id="page-34-0"></span>**2.2.3 PIG Palito**

O PIG Palito ou PIG Espinho foi desenvolvido pelo CENPES (Centro de Pesquisa Leopoldo Miguez de Mello da Petrobrás) em parceria com a PUC-Rio (Pontífica Universidade Católica do Rio de Janeiro), com intuito de identificar e quantificar geometricamente a corrosão interna em dutos [\[24\].](#page-95-3)

O princípio de medição do PIG Palito consiste na medição do raio interno do duto através de dezenas de hastes. As hastes são empurradas contra a parede do duto por uma mola, mantendo o contato mecânico com a parede (figura [7\)](#page-35-0). A medição é detectada a partir da variação do ângulo das hastes por sensores de efeito *hall,* que são posicionados na base de cada haste [\[32\].](#page-96-0) A resolução angular é limitada pelo número de hastes em cada seção circular. O menor defeito observado é dado pelo diâmetro da extremidade da haste, pois é necessário que essa penetre no defeito. O maior defeito capaz de não ser observado depende da probabilidade deste passar entre duas hastes, considerando a separação e o diâmetro entre as haste[s \[24\].](#page-95-3)

O PIG Palito também pode ser utilizado para inspeção em dutos cuja limpeza não removeu completamente os resíduos líquidos presentes.

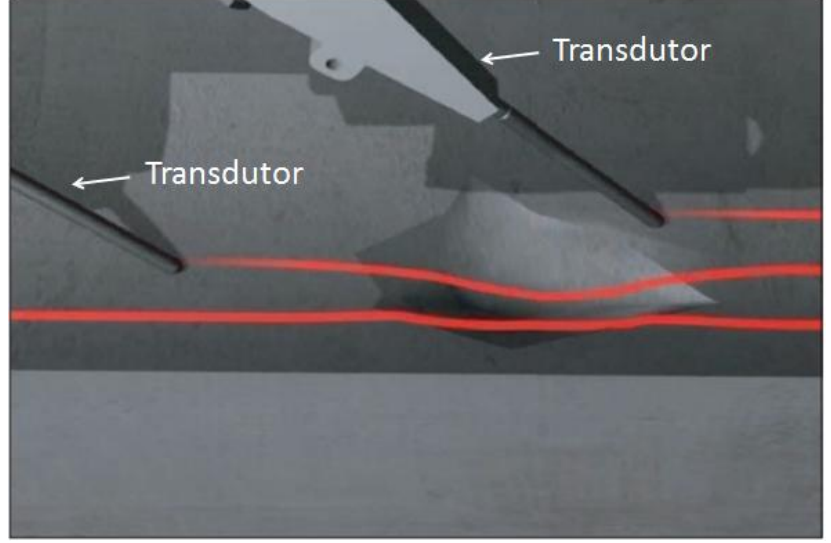

<span id="page-35-0"></span>Figura 7 – Simulação da haste do PIG palito passando por uma corrosão.

Fonte: Adaptado [\[32\]](#page-96-0)

Para cada diâmetro de duto a ser inspecionado é utilizada uma configuração diferente. A figura 8 (a) ilustra o PIG Palito com 250 sensores (hastes e sensores de efeito hall) para dutos com diâmetro de 558,8 mm (22"), e a figura 8 (a) ilustra um PIG Palito com 180 sensores (hastes e sensores de efeito hall) para dutos com diâmetro de 304,8 mm - 406,4 mm (12"-16") [\[32\].](#page-96-0)
Figura 8 – PIG Palito para um dutos de 22" (a) e para dutos de 12"-16" (b).

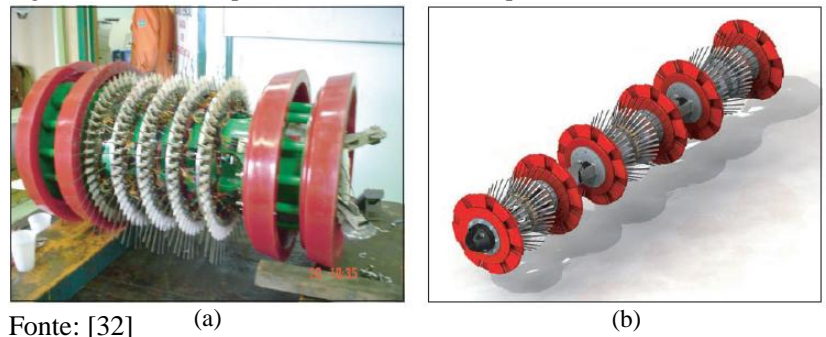

**2.2.4 PIG óptico e sistemas de medição utilizando óptica**

PIGs ópticos são dispositivos que possuem sistemas ópticos como princípio de medição. As principais vantagens das medições ópticas 3D (tridimensional) em relação aos sistemas convencionais tácteis de medição são a não necessidade de contato físico com o objeto a ser medido e elevada velocidade de medição, o que permite análise com um alto nível de detalhamento. Atualmente, empresas do ramo da inspeção de dutos estão desenvolvendo sistemas de medição utilizando sensores ópticos.

A Norsk Elektro Optikk AS, por exemplo, é uma empresa norueguesa de pesquisa e desenvolvimento na área de eletro-óptica que, em cooperação com a Universidade de Stanford, desenvolveu o Optopig (PIG óptico). A figura [9](#page-37-0) apresenta, de forma simplificada, esse sistema e suas diferentes partes. A medição é baseada em um sistema de triangulação laser (STL) que é composto por oito câmeras com sensores CMOS (*complementary metal-oxide-semiconductor*) e oito lasers que estão posicionados conforme ilustrado na figura [10.](#page-37-1) A parte direita da imagem apresenta o anel com os lasers e a parte esquerda um anel com as câmeras mirando para frente em um ângulo de 45° [\[33\].](#page-96-1)

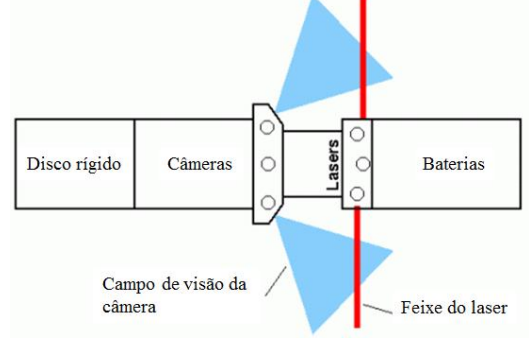

<span id="page-37-0"></span>Figura 9 – Simplificação esquemática do sistema óptico do Optopig.

Fonte: Adaptado [\[33\]](#page-96-1).

<span id="page-37-1"></span>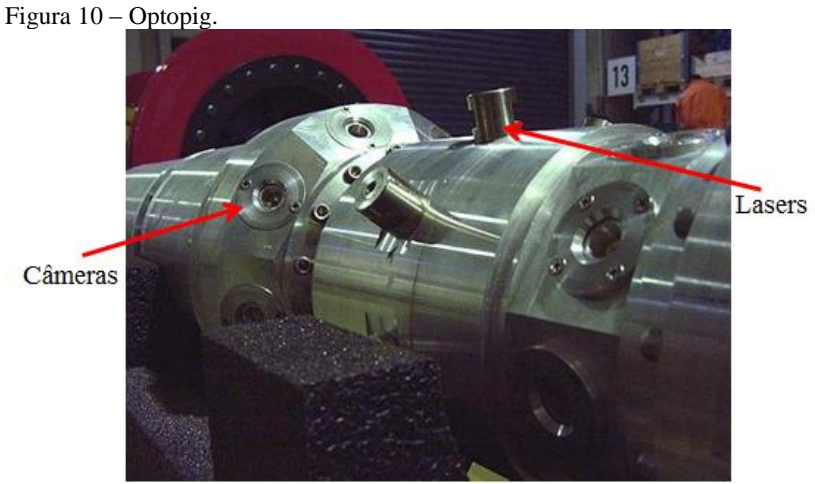

Fonte: Adaptado [\[33\]](#page-96-1)

Outro exemplo que utiliza sistemas ópticos como meio de medição é o robô autônomo com sistema articulado denominado PiKo (*Konda Pipe Inspection*). O sistema utiliza uma câmera que emprega o

princípio *time-of-flight<sup>2</sup>* para adquirir imagens 3D em tempo real (figura [11\)](#page-38-0) [\[34\]](#page-96-2)**.**

Figura 11 – Siumulação do PiKo passando por uma articulação (a) e do projeto desenvolvido(b).

<span id="page-38-0"></span>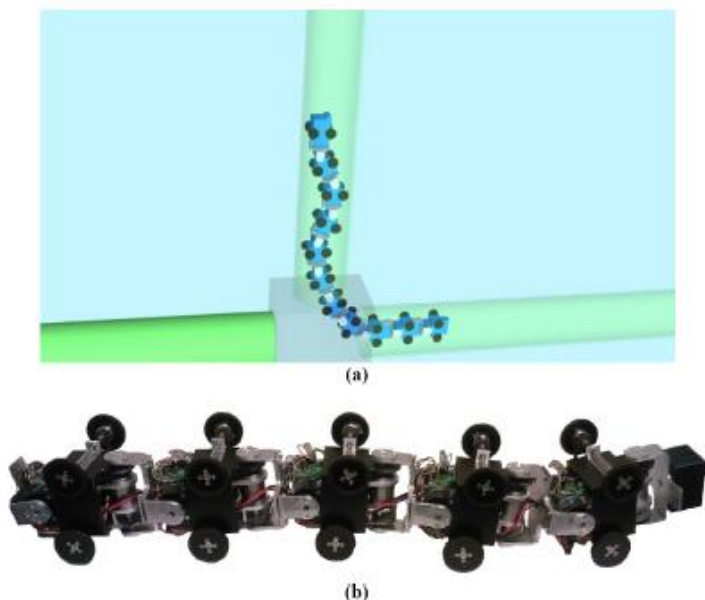

Fonte: [\[34\].](#page-96-2)

Além desses, a OMC (*Optical Metrology Centre*) do Reino Unido desenvolveu um sistema para medir tubos em ambientes hostis (figura [12\)](#page-39-0), utilizado em linhas de esgoto. O sistema é composto por um sensor de triangulação laser 1D (uinidimensional) que gira 360º enquanto percorre o interior do duto. Um enconder óptico mede o ângulo e essa informação é então utilizada para criar uma medição da seção transversal do duto. Para garantir que todas as medições sejam referenciadas na vertical, independentemente do ângulo de inclinação do sistema, um inclinômetro é utilizado. O instrumento é controlado até 200 metros de distância. É também equipado com uma câmera de vídeo,

 2 São sensores que produzem dois tipos de informação para cada *pixel:* a intensidade e a distância (profundidade) entre cada ponto da imagem e a câmera determinada a partir do "tempo de voo" de um sinal de luz entre a câmera e o objeto.

que permite ao usuário visualizar o instrumento, e um odômetro para obter o deslocamento percorrido ao longo do duto [\[35\].](#page-96-3)

<span id="page-39-0"></span>Figura 12 – Sistema desenvolvido pela OMC realizando a medição e uma

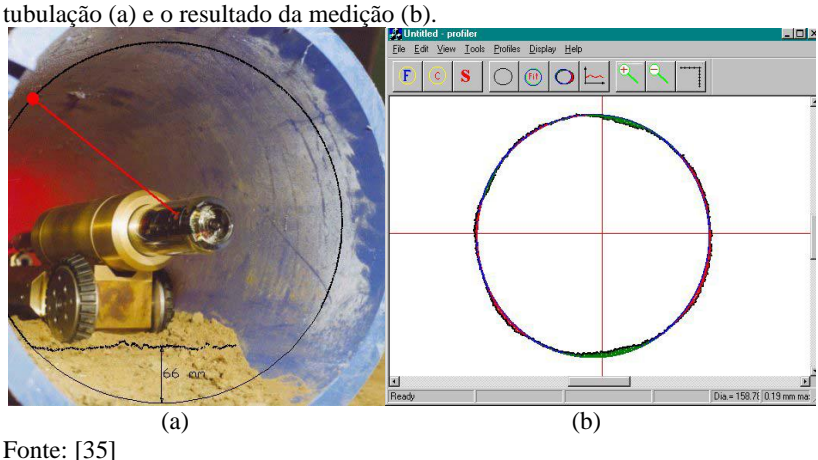

Outro sistema que utiliza sistemas ópticos como meio de medição é o ROGS (*Rotating Optical Geometry Sensor*). Este sistema é capaz de medir geometria interna do tubo com precisão. O princípio de medição é baseado no sistema de triangulação laser. Utiliza pelo menos dois sensores de triangulação semelhantes, que estão dispostos paralelamente, com sua direção do feixe de laser em oposição diametral. Quando os módulos de triangulação a laser são rotacionados ao redor do eixo do tubo enquanto o sistema avança longitudinalmente, é possível digitalizar a geometria interna do tubo ao longo de todo linhas helicoidais [\[36\].](#page-96-4)

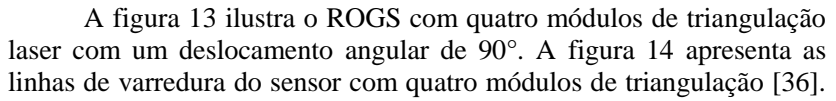

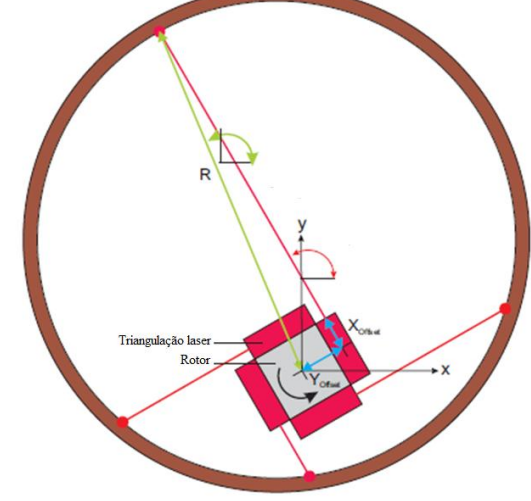

<span id="page-40-0"></span>Figura 13 – ROGS com quatro módulos de triangulação laser.

<span id="page-40-1"></span>Figura 14 – Linhas helicoidais de varredura do sensor com quatro módulos de triangulação laser.

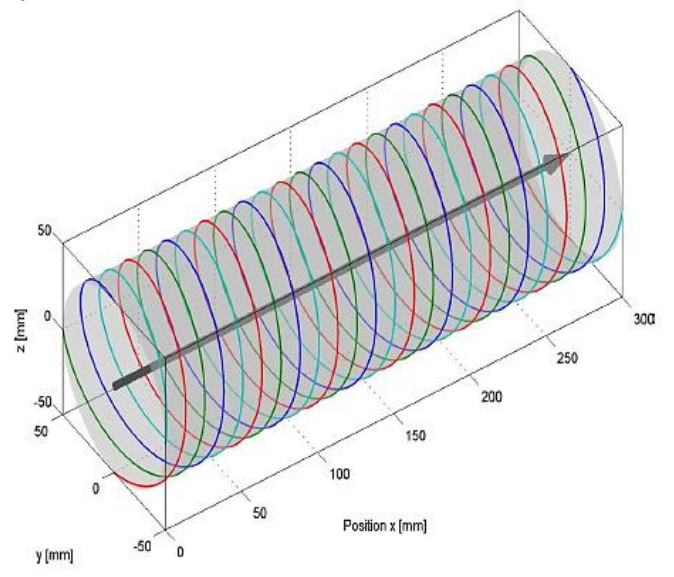

Fonte: [\[36\].](#page-96-4)

Fonte: Adaptad[o \[36\].](#page-96-4)

O ROGS foi desenvolvido para integrar dois sistemas diferentes: um sistema baseado em haste para pequenos tubos de água doce (figura [15](#page-41-0) (a)) e um sistema baseado em veículo de inspeção para grandes tubulações de esgoto (figura [15](#page-41-0) (b)) [\[36\].](#page-96-4)

<span id="page-41-0"></span>Figura 15 – Sistema com haste para pequenos tubos de água doce (a) e o veículo de inspeção para grandes tubulações (b).

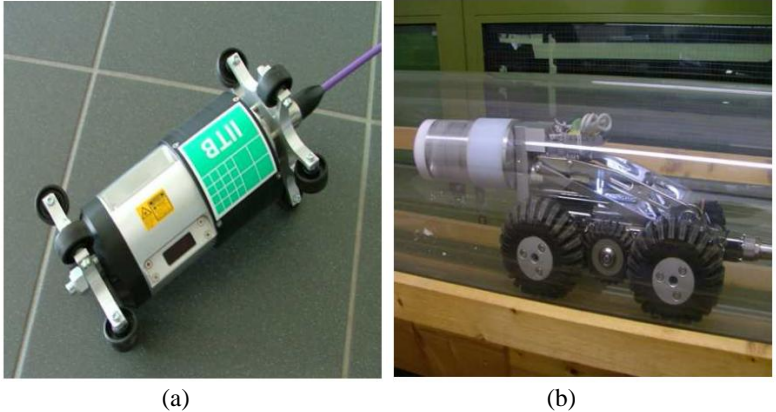

Fonte: [\[36\]](#page-96-4)

## 2.3SISTEMA PEROLA-I

O PEROLA-I foi desenvolvido no Laboratório de Metrologia e Automatização (LABMETRO) da Universidade Federal de Santa Catarina (UFSC) em parceria com a PETROBRAS. O PEROLA – I é um perfilometro óptico utilizado para realizar a inspeção interna de tubos usados em fornos de refinaria.

O óleo a ser refinado passa pelos tubos que são aquecidos por chamas dispostas na parte inferior do forno. Por ser um ambiente muito hostil, a corrosão interna costuma ser severa necessitando, portanto, de um acompanhamento [37].

# **2.3.1 Sistema de medição**

A triangulação laser é uma técnica óptica muito utilizada para medições de formas geométricas 2D (bidimensional) e 3D.A posição de cada ponto é calculada por trigonometria a partir de um triângulo formado pela fonte de luz, o ponto no objeto e o sensor. A fonte de luz, normalmente um laser equipado com uma lente expansora cilíndrica, projeta um plano de luz, que intercepta a superfície a ser medida e forma uma linha luminosa. A imagem da linha luminosa é detectada por uma câmara, posicionada obliquamente em um ângulo conhecido, formando um triângulo entre a fonte de luz e o objeto a ser medido (figura [16\)](#page-42-0). O sistema é constituído basicamente de um emissor laser, uma câmera e o *software* de medição.

<span id="page-42-0"></span>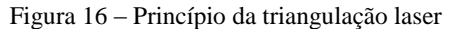

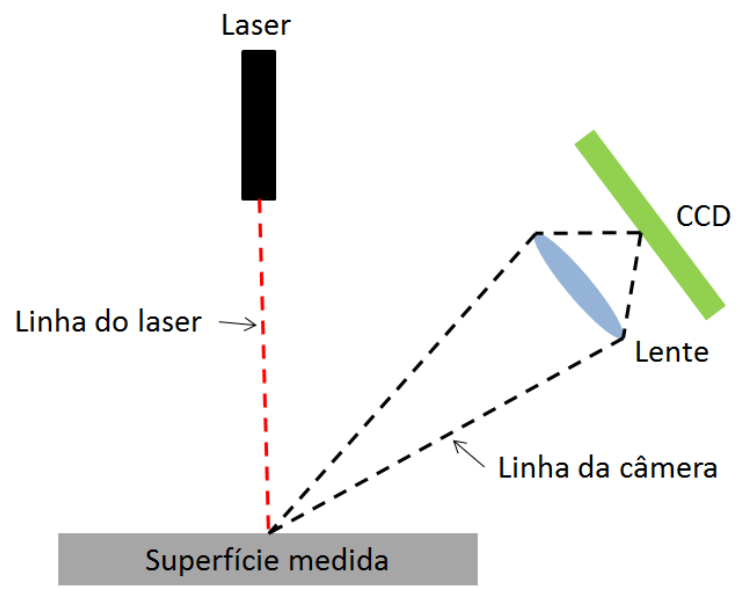

Fonte: Elaborado pelo autor.

O PEROLA – I utiliza a técnica de triangulação laser cônica para realizar a medição. O sistema é constituído basicamente por: uma câmera com sensor CCD (*charge-coupled device)*, lente grande angular, espelho cônico de 45° e laser diodo [\[7\].](#page-93-0) Para realizar a varredura do

duto, a luz do laser diodo incide no espelho cônico, é radialmente refletida em 360° e incide na parede interna do duto, formando um traço luminoso, cuja imagem é capturada pela câmera (figura [17\)](#page-43-0). A imagem da linha laser em um tubo perfeito, em uma seção reta do duto, seria um círculo, mas variações na forma (irregularidades) modificam o desenho da linha laser. A medição é feita em uma seção por vez, sendo esta posição determinada por um odômetro. O sistema se desloca longitudinalmente e as seções são medidas individualmente e depois combinadas formando uma nuvem de pontos 3D em coordenadas cilíndricas.

<span id="page-43-0"></span>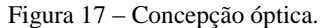

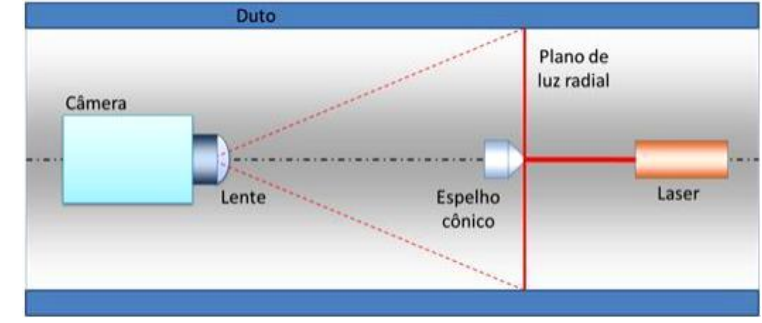

Fonte[: \[37\]](#page-96-5)

Este princípio de medição, utilizado no desenvolvimento da dissertação de Buschinelli [\[7\],](#page-93-0) também vem sendo usado para construção de outros sistema[s \[39\]\[40\]](#page-96-6)[\[41\]\[42\]](#page-97-0)[\[43\].](#page-97-1)

### **2.3.2 Concepção mecânica do PEROLA-I**

Conforme ilustrado na figura [18](#page-44-0) o conjunto laser e espelho cônico são fixados no tubo transparente por flanges e, idealmente, estão alinhados com o eixo do tubo. A câmera e a lente estão em um invólucro no lado esquerdo do tubo transparente. Dois conjuntos de trem de rodas autocentrantes são utilizados para manter o perfilômetro idealmente alinhado com o eixo do tubo de medição [\[37\].](#page-96-5)

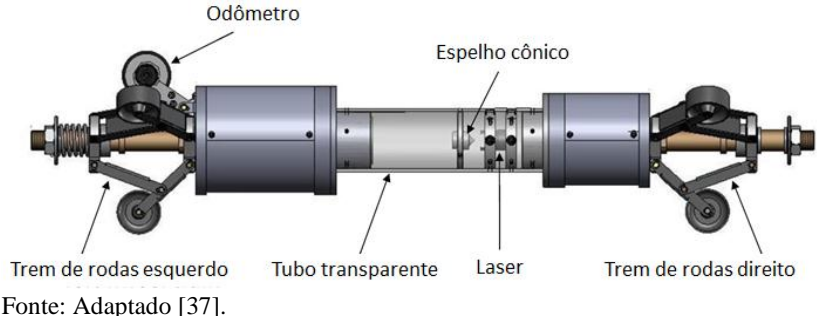

<span id="page-44-0"></span>Figura 18 – Projeto mecânico do perfilômetro desenvolvido.

Cada trem de rodas possui um conjunto com três rodas afastadas de 120° e montadas em um mecanismo de auto centralização semelhante ao sistema de um guarda-chuva (figur[a 19\)](#page-44-1) [\[37\].](#page-96-5)

<span id="page-44-1"></span>Figura 19- Trem de rodas.

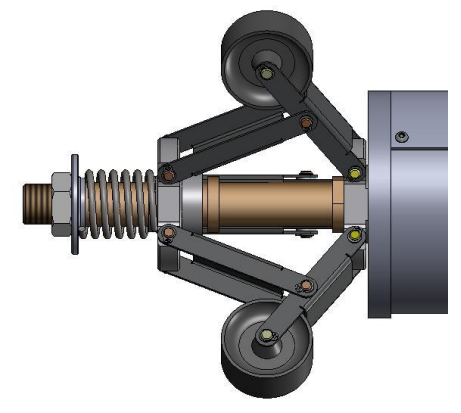

Fonte: [\[44\]](#page-97-2)

Para medir a posição longitudinal do sistema de medição ao longo do duto e acionar a câmera, uma sétima roda, que está conectada a um odômetro, é utilizada (figura [18\)](#page-44-0). Um circuito eletrônico para receber, processar as informações do odômetro e acionar a câmera por um incremento pré-definido, é empregado. Além disso, esse circuito é responsável pela determinação da distância percorrida e do ângulo de inclinação do sistema [\[37\].](#page-96-5) A figura [20](#page-45-0) apresenta as principais

dimensões do perfilômetro utilizado neste trabalho. A figura [21](#page-45-1) apresenta uma simulação do sistema PEROLA-I no interior de um tubo.

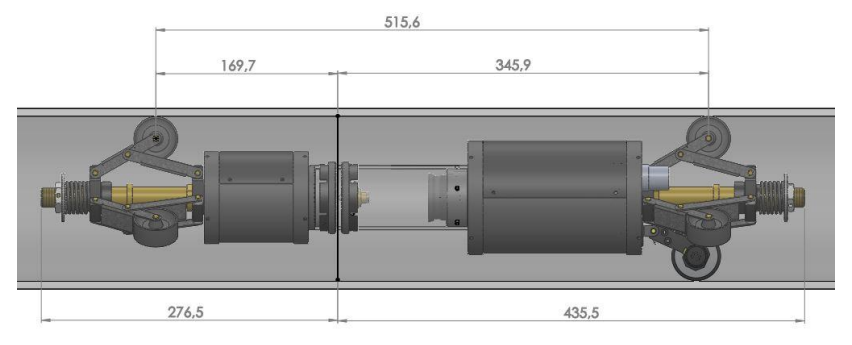

<span id="page-45-0"></span>Figura 20 – Dimensões do PEROLA-I

<span id="page-45-1"></span>Fonte[: \[45\]](#page-97-3)

Figura 21 – Representação do perfilômetro no interior de um duto.

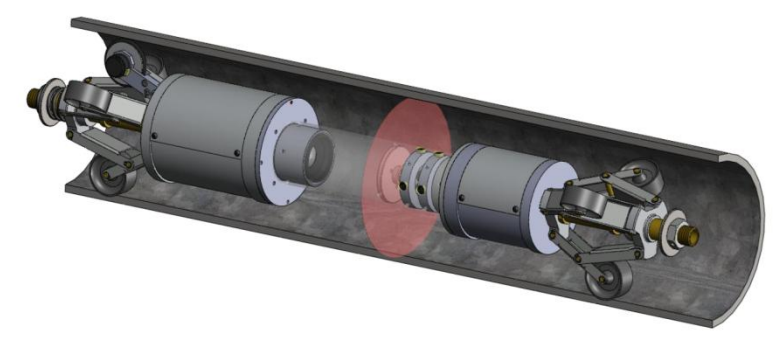

Fonte[: \[37\]](#page-96-5)

# **2.3.3** *Software* **de medição**

O *software* de medição que realiza aquisição e análise da imagem foi desenvolvido em linguagem C# no LabMetro e conta com o auxílio de bibliotecas desenvolvidas no LabMetro e na empresa Photonita<sup>3</sup>.

 3 Photonita LTDA é uma empresa de alta tecnologia, 100% brasileira, que desenvolve, produz e comercializa sistemas ópticos.

<span id="page-46-0"></span>A figura [22](#page-46-0) ilustra o fluxograma da estrutura geral do *software.*

Figura 22 – Fluxograma da estrutura geral do *software*.

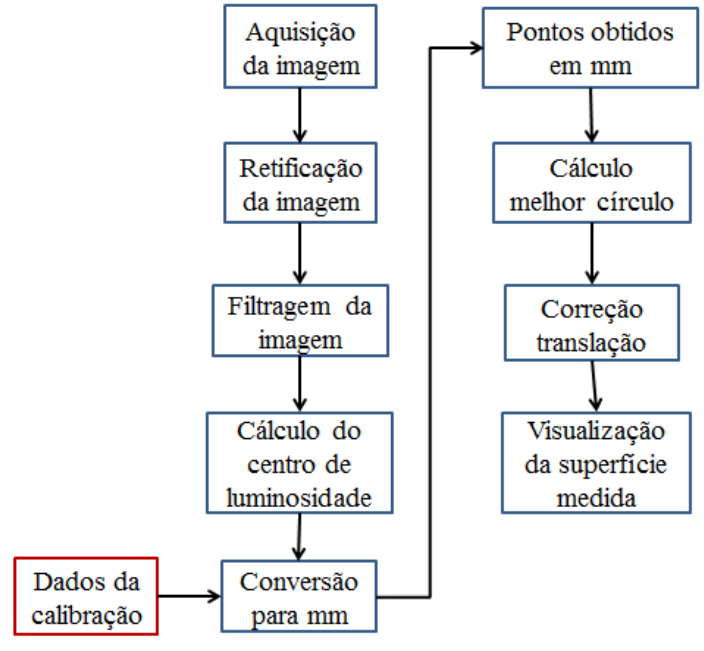

Fonte: Elaborado pelo autor.

Conforme observado no fluxograma (figura [22\)](#page-46-0), o primeiro passo na medição é a aquisição da imagem. O *software* apresenta os controles para configuração da câmera. Com os parâmetros ajustados, a imagem é adquirida e salva em uma matriz do *software*.

As imagens obtidas são analisadas em coordenadas polares, com passos angulares ΔØ. Para reduzir o tempo de processamento, um intervalo de busca da imagem da linha laser é pré-definido de raio mínimo  $(r_{\text{min}})$  e raio máximo  $(r_{\text{max}})$ . Para cada passo angular, os dados ao longo da linha radial são processados para extrair o centro de luminosidade e localizar a posição do centro da linha laser com resolução subpixel. A figura [23](#page-47-0) ilustra nove linhas radiais, com passo angular ΔØ e a correspondente linha do laser [\[6\].](#page-93-1)

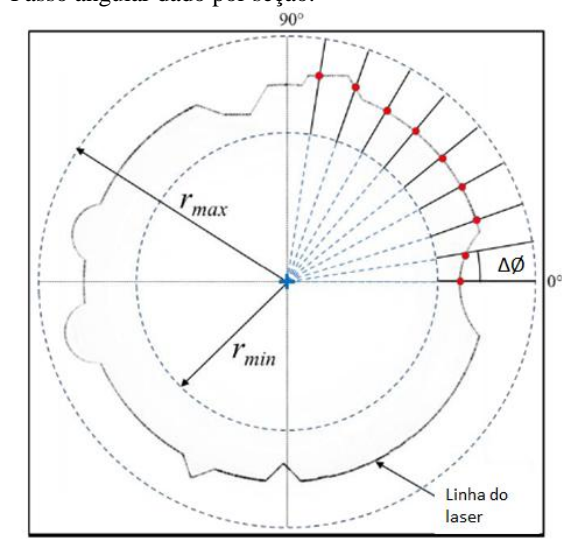

<span id="page-47-0"></span>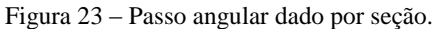

Fonte: Adaptado [\[6\].](#page-93-1)

Visando simplificar o processamento, o setor angular de interesse da imagem original é remapeado e dá origem a uma imagem retificada. Os cálculos são realizados de tal maneira que as colunas representam os raios polares (r) e as linhas os ângulos polares (Ø), conforme figura [24.](#page-48-0) Os valores de intensidade para imagem retificada estão armazenados em pontos flutuantes, os dados da matriz tem uma largura de  $(r_{\text{max}}-r_{\text{min}})$  e altura de 360/ ΔØ *pixels*. Assim, as linhas da imagem retificada podem ser processadas por algoritmos paralelos e de forma independente, o que é realizado de maneira muito rápida [\[6\].](#page-93-1)

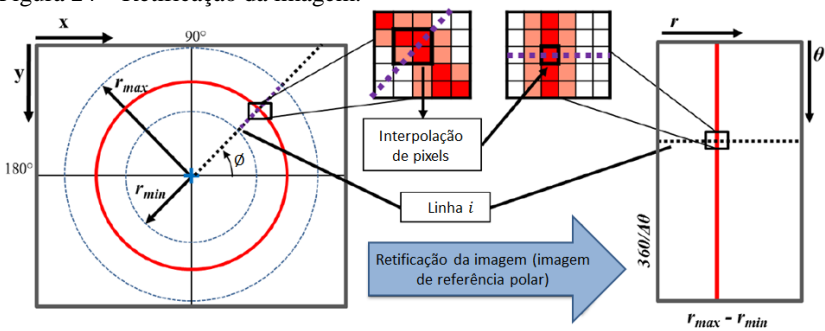

<span id="page-48-0"></span>Figura 24 – Retificação da imagem.

Fonte: Adaptado [\[6\]](#page-93-1).

Uma interpolação bilinear<sup>4</sup> é realizada durante o mapeamento da imagem. São utilizados os valores de quatro *pixels* adjacentes da imagem original para calcular o valor de cada *pixel* na imagem resultante do mapeamento.

O filtro limiar adaptativo (do inglês *adaptative threshold*) é utilizado com o objetivo de atenuar o granulado do *speckle<sup>5</sup>* e devido a diferenças na refletividade da superfície interna do tubo, que causam uma forte variação na intensidade registrada na linha do laser. O limiar adaptativo seleciona um limiar diferente para cada linha radial, baseando-se no desvio padrão da intensidade da luz, ou seja, para cada linha do laser o limiar adaptativo é calculado a partir da soma das intensidades, da média e do desvio padrão [\[6\].](#page-93-1) Valores de intensidade abaixo do limiar determinado são zerados.

Após a aplicação do limiar, o centro de luminosidade é calculado com o auxílio da equação do centroide para cada linha radial da imagem previamente retificada. A última etapa do processamento é a conversão dos raios obtidos em *pixels* para milímetros. Isto é feito utilizando um polinômio de calibração de terceira ordem, cujos parâmetros foram previamente determinados durante a calibração do sistema [\[7\]](#page-93-0) [\[6\].](#page-93-1)

Os pontos obtidos em *pixels* e em milímetros são apresentados em dois gráficos: em coordenadas polares e em coordenadas cartesianas. O eixo das abcissas e o eixo das ordenadas apresentam respectivamente o ângulo e o valor do raio.

 4 Interpolação bilinear é uma extensão da interpolação linear para funções de duas variávei[s\[46\].](#page-97-4)

 $5 \nE$  um fenômeno óptico, que apresenta um efeito granulado, causado pela interferência da luz coerente do laser com a microgeometria da superfície.

Com o objetivo de manter o centro de coordenadas sempre no centro do duto, é realizada a correção da translação do sistema rereferenciando os pontos obtidos em milímetros ao centro de um círculo perfeito que melhor se ajusta aos pontos calculados. Para encontrar o melhor círculo é utilizado o método do mínimo erro absoluto<sup>6</sup>.

# 2.4ANÁLISE COMPARATIVA DOS MÉTODOS UTILIZADOS PARA REALIZAR INSPENÇÃO INTERNA DE DUTOS

Conforme as seções anteriores pôde-se verificar que há vários métodos para inspecionar o interior de dutos na indústria P&G. A tabela 2 apresenta as principais características e uma comparação entre sistemas para inspeção interna de tubulações.

l

 $6$  Método insensível aos pontos espúrios, ou seja, considera somente a parte sadia do duto para encontrar o melhor círculo.

|                                  | <b>MFL</b>                                                                                                    | <b>Ultrassom</b>                                                                                                | Palito                                                                                                    | Optopig                                                                                                    | PEROLA-I                                                                                                    |
|----------------------------------|----------------------------------------------------------------------------------------------------|----------------------------------------------------------------------------------------------------|----------------------------------------------------------------------------------------------------|----------------------------------------------------------------------------------------------------|----------------------------------------------------------------------------------------------------|
| Determina espessura              | Sim                                                                                                    | Sim                                                                                                    | Não                                                                                                    | Não                                                                                                    | Não                                                                                                    |
| Faixa de medição                 | $6" - 36" [47]$                                                                                                    | $\overline{\cdot}$                                                                                              | 12"-16" e 22"                                                                                             | $10" - 42"$                                                                                                    | $6$ "                                                                                                    |
| Incerteza da<br>profundidade     | $\pm 10\%$ [47]                                                                                                    | $(5-22)$ mm $\pm 0.5$ mm<br>$(22-45)$ mm<br>$\pm 1,0$ mm [47]                                                   | $\pm$ 0.5 mm                                                                                              | $\pm$ 1 mm                                                                                                    | $\pm$ 0.3 mm                                                                                                    |
| Detecção de defeitos<br>externos | Sim                                                                                                    | Sim                                                                                                    | Não                                                                                                    | Não                                                                                                    | Não                                                                                                    |
| Inspeção de<br>gasodutos         | Sim                                                                                                    | Não                                                                                                    | Sim                                                                                                    | Não é adequado                                                                                                    | Sim                                                                                                    |
| Inspeção de oleodutos            | Sim                                                                                                    | Sim                                                                                                    | Sim                                                                                                    | Sim                                                                                                    | Não                                                                                                    |
| Velocidade de<br>medição         | $5 \text{ m/s} [47]$                                                                                                    | $1 \text{ m/s}$ [47]                                                                                            | $2 \text{ m/s}$                                                                                           | 5 m/s (resolução 1 mm)<br>10 m/s (resolução 2 mm)                                                                        | $0,045 \text{ m/s}$                                                                                                    |
| Características                  | Ferramenta robusta e<br>tradicional:<br>Independe do fluido;<br>Identifica perda de<br>espessura                                                                                              | Medição direta;<br>Dimensiona bem a<br>corrosão interna e<br>externa;<br>Sem limitação para<br>espessura máxima | Medição direta;<br>Sem limitação em<br>relação à espessura<br>máxima:<br>Não necessita de<br>acoplamento. | Sem influencia das<br>propriedades do material;<br>Sistema autônomo, não há em 3D<br>necessidade de um<br>umbilical.     | Alto nível de detalhes<br>Apresenta o resultado                                                                                                    |
| Limitações                       | Depende do material do<br>duto:<br>Medição não é direta;<br>Tem dificuldade de<br>quantificar a corrosão<br>externa alinhada;<br>Perde sensibilidade com<br>espessuras grandes<br>$(> 20$ mm) | Não são aplicáveis a<br>gasodutos;<br>Necessita melhor<br>limpeza do duto.                                      | Dificuldades na<br>representação de<br>defeitos com<br>formato agudo.                                     | Só retrata e mede<br>características do tubo<br>visíveis:<br>Necessidade de um fluído<br>transparente de<br>acoplamento. | Necessita de uma boa<br>limpeza no duto, que<br>tem que estar seco;<br>Defeitos severos<br>podem desalinhar o<br>eixo do sistema em<br>relação ao duto;<br>Velocidade. |

Tabela 2 – Principais características e comparação entre os métodos utilizados para realizar inspeção interna de dutos.

Fonte: Elaborado pelo autor.

### 2.5ERROS INDUZIDOS PELO TREM DE RODAS DO PEROLA-I

Esta seção é dedicada ao entendimento dos erros causados pelo trem de rodas do perfilômetro óptico.

# **2.5.1 Deslocamento do centro do trem de rodas**

Devido a aspectos construtivos do sistema PEROLA-I, a passagem do trem de rodas por irregularidades severas no interior de um tubo podem afastar o eixo óptico do sistema de medição (PEROLA-I) do eixo do tubo (figura [25\)](#page-51-0). Quando isto ocorre, distorções na geometria medida são observadas. No exemplo da figura, a seção de medição seria vista como deslocada do centro, tendo raios menores na parte superior e maiores na inferior. Apenas com os valores medidos, não seria possível decidir se trata de uma característica da superfície medida ou um artefato resultante de um erro de medição provocado pelo deslocamento do trem de rodas.

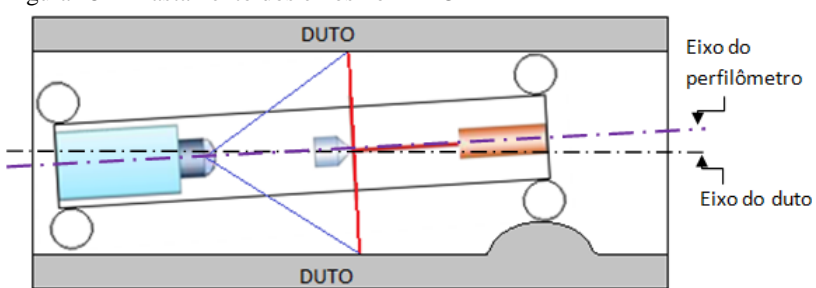

<span id="page-51-0"></span>Figura 25 - Afastamento dos eixos no PEROLA-I

Fonte: Elaborado pelo autor.

O perfilômetro óptico é guiado dentro do tubo por dois conjuntos de três rodas semelhantes (trem de rodas), dispostas a 120° umas das outras. Os trens de rodas estão conectados a um dispositivo autocentrante com molas (figura [19\)](#page-44-1). Quando a geometria interna do tubo é perfeitamente cilíndrica, o dispositivo autocentrante faz com que a posição do centro de cada trem de rodas coincida com a posição do centro da seção do tubo. Irregularidades na superfície interna do tubo fazem com que as rodas se acomodem de maneiras distintas, o que gera alterações nos valores dos raios que conectam os centros de cada roda com a posição do centro da seção medida.

A figura [26](#page-52-0) ilustra, de forma simplificada, o trem de rodas no duto (vista frontal). A figura [26](#page-52-0) (a) apresenta o trem de rodas em uma região regular, onde é possível notar que o centro da circunferência definida pelo trem de rodas coincide com o centro do tubo. Por outro lado, a figura [26](#page-52-0) (b) ilustra a passagem do trem de rodas por três irregularidades severas, onde o deslocamento do centro da circunferência definida pelo trem de rodas em relação ao centro da seção do tubo.

<span id="page-52-0"></span>Figura 26 – Vista frontal do trem de rodas sem passar por irregularidade (a) e passando por três irregularidades (b) em uma seção da tubulação.

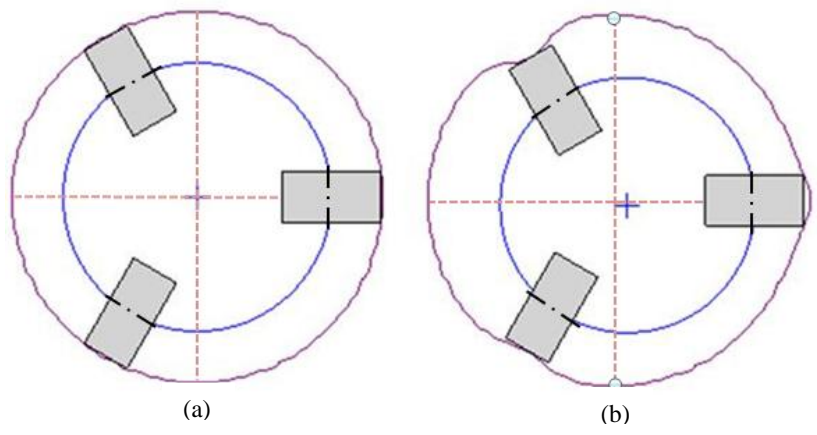

Fonte: Elaborado pelo autor.

l

O deslocamento do eixo óptico explicado através das figuras [25](#page-51-0) e [26](#page-52-0) pode gerar artefatos<sup>7</sup> na medição. A versão atual do *software* implementado no PEROLA-I não compensa propriamente estes erros, resultando em imagens com artefatos que não existem na superfície medida (figura [27\)](#page-53-0). Essas distorções devem ser corrigidas para que se possa determinar com confiabilidade a geometria interna do tubo.

A figura [27](#page-53-0) apresenta o efeito resultante quando o PEROLA-I mede um tubo liso contendo apenas uma saliência artificial na região marcada como B. É possível observar o surgimento de dois artefatos nas regiões A e C, originados pela passagem das rodas traseiras e dianteiras respectivamente pela irregularidade (B). Idealmente somente a

 $7$  No trabalho em questão artefatos refere-se a distorções causadas pelo afastamento do eixo óptico do sistema em relação ao eixo do tubo.

irregularidade B deveria estar presente no resultado da medição. A escala de cores representa o valor do raio em cada ponto medido.

<span id="page-53-0"></span>Figura 27 – Artefatos gerados nas regiões A e C quando o PEROLA-I mede um tubo com uma saliência em B.

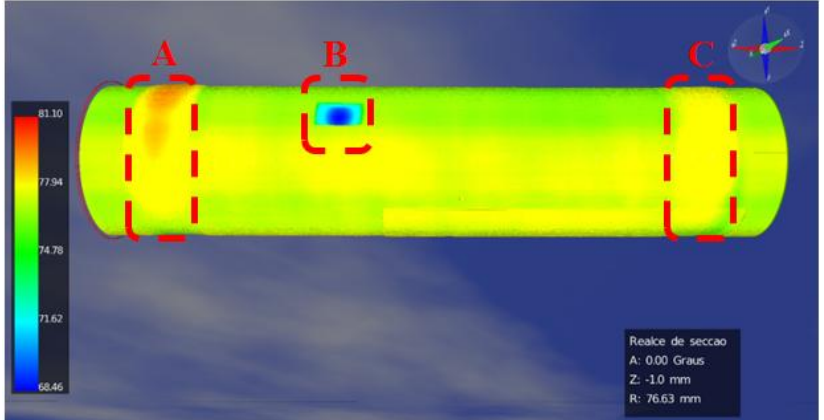

Fonte: Elaborado pelo autor.

Irregularidades pequenas não são percebidas pelas rodas dependendo do diâmetro, ou seja, não haverá um deslocamento do eixo do sistema de medição em relação ao eixo do duto. O artefato surge quando a roda passa por uma irregularidade severa e o deslocamento do eixo dependerá da distância que há entre o trem de rodas e a seção do laser. Na figura [27](#page-53-0) observa-se que o deslocamento do artefato A foi maior comparado ao artefato C, a cor laranja no artefato indica um raio maior que a cor amarela. O trem de rodas dianteiro que gerou o deslocamento A está mais próximo da seção do laser, gerando, portanto, um maior deslocamento do eixo.

Na medição observada na figura [27,](#page-53-0) uma irregularidade de altura  $\sim$  5.6 mm, o trem de rodas dianteiro distante da seção do laser aproximadamente 170 mm, gerou um artefato de  $\sim 10.7$  mm. Já o trem de rodas traseiro, distante aproximadamente 346 mm da seção do laser, gerou um artefato de  $\sim$  3.4 mm.

## **2.5.2 Requisitos da solução pretendida**

O foco desta dissertação é encontrar uma solução para o modelo do PEROLA-I dimensionado para medir dutos com dimensão nominal

de 152 mm (6"). Ele contém dois trens de rodas formados por três rodas montadas em mecanismos autocentrantes.

A solução pretendida idealmente não deve agregar novos elementos mecânicos ou complexidades ao sistema. Deve ser uma solução válida para as condições normais de uso do sistema em trechos retos de dutos. Não deve comprometer o desempenho metrológico do sistema nem sua velocidade de medição. Embora outros caminhos possam ser seguidos, o caminho mais atrativo envolve uma solução computacional.

# **3 REDUÇÃO DOS ERROS DE MEDIÇÃO DA GEOMETRIA INTERNA DE TUBOS CAUSADOS PELOS TRENS DE RODAS**

O problema a ser resolvido é de natureza tridimensional e apresenta difícil modelamento. Como primeira etapa foi feita uma abordagem simplificada, envolvendo um modelo bidimensional (2D). Soluções no modelo 2D foram propostas e testadas. A partir dos resultados obtidos no modelo 2D, foi possível os conceitos desenvolvidos para o modelo tridimensional (3D), que foi testado e avaliado.

### 3.1DESENVOLVIMENTO DO MODELO 2D

Esta seção apresenta o algoritmo para correção do modelo 2D bem como o aparato experimental 2D utilizado para validá-lo.

### **3.1.1 Modelo matemático e algoritmo para correção dos erros**

A figura [28](#page-55-0) mostra o modelo 2D utilizado. É formado por um quadro rígido onde estão acoplados o laser e a câmera. O quadro é apoiado sobre duas rodas. Com o objetivo de facilitar os cálculos iniciais, algumas simplificações foram feitas. A primeira simplificação considera que os raios das rodas são zero. Esta simplificação assegura que as rodas penetram em qualquer cavidade existente na superfície medida. A distância medida pelo sistema de medição a laser (d) é a distância, medida ao longo do feixe laser, entre a linha que une os centros das rodas e a superfície medida. O sistema de coordenadas adotado é também ilustrado na figura [28.](#page-55-0)

<span id="page-55-0"></span>Para deduzir o modelo matemático, são definidas as quantidades representadas na figura [29.](#page-56-0) O centro da roda da esquerda tem coordenadas  $(x_{II}, y_{II})$ . O centro da roda da direita  $(x_I, y_I)$ . O ponto onde a linha do sistema de medição a laser intercepta a superfície tem coordenadas  $(x_s, y_s)$ . As distâncias "a" e "b" definem a posição do sistema de medição a laser ao longo da linha que une os centros da roda (figura [28\)](#page-55-0). Finalmente, θ é o ângulo de inclinação da linha que une os centros das rodas em relação à horizontal.

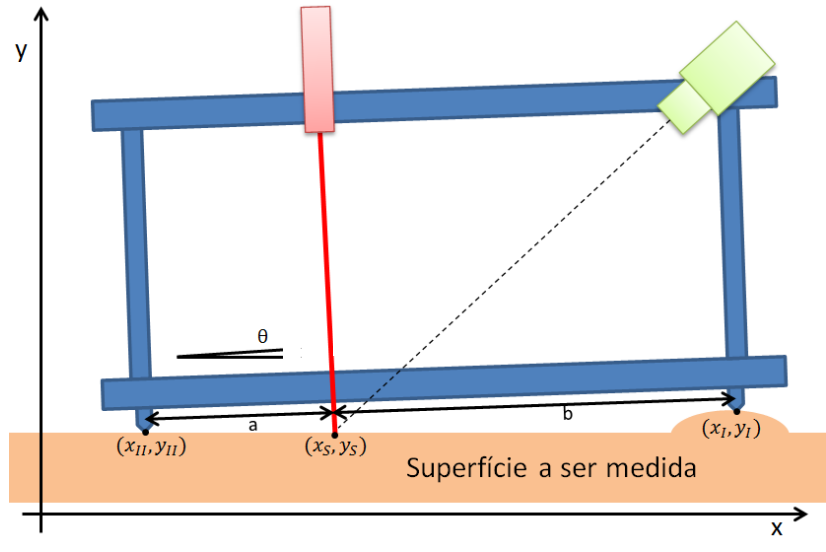

Figura 28 – Representação das coordenadas no modelo físico.

Fonte: Elaborado pelo autor.

Considerando as simplificações do modelo físico (figura [29\)](#page-56-0) foi desenvolvido um modelo matemático.

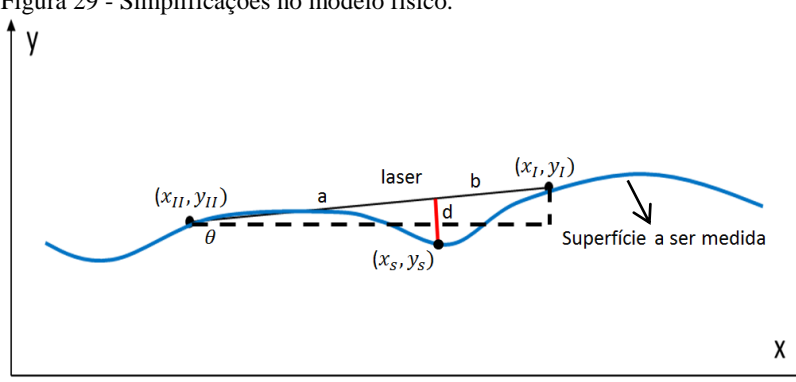

<span id="page-56-0"></span>Figura 29 - Simplificações no modelo físico.

Fonte: Elaborado pelo autor.

Por meio de relações trigonométricas no triângulo retângulo tracejado (figura [29\)](#page-56-0), o ângulo θ é relacionado com as coordenadas dos pontos da figura [28](#page-55-0) representado pelas equaçõe[s \(1\)](#page-57-0), [\(2\)](#page-57-1) e [\(3\)](#page-57-2):

<span id="page-57-0"></span>
$$
tg(\theta) = \frac{y_I - y_{II}}{x_I - x_{II}}\tag{1}
$$

<span id="page-57-1"></span>
$$
sen(\theta) = \frac{y_l - y_{ll}}{a + b} \tag{2}
$$

<span id="page-57-2"></span>
$$
cos(\theta) = \frac{x_I - x_{II}}{a + b}
$$
 (3)

Sendo:

 $y_i$ : Coordenada y do centro da roda dianteira;

 $v_{11}$ : Coordenada y do centro da roda traseira;

 $x_I$ : Coordenada x do centro da roda dianteira;

 $x_{11}$ : Coordenada x do centro da roda traseira;

: Distância da roda traseira ao laser;

: Distância da roda dianteira ao laser;

 $\theta$ : Ângulo de inclinação linha que une os centros das rodas com a horizontal (eixo x).

As coordenadas  $(x<sub>S</sub>, y<sub>S</sub>)$  estão relacionadas com as demais quantidades, por meio de semelhanças de triângulo e relações trigonométricas no triângulo retângulo, conforme as equações [\(4\)](#page-57-3) [e \(5\)](#page-57-4):

<span id="page-57-3"></span>
$$
x_S = x_{II} + a \cdot cos(\theta) + d \cdot sen(\theta) \tag{4}
$$

<span id="page-57-4"></span>
$$
y_S = y_{II} + a \cdot sen(\theta) - d \cdot cos(\theta) \tag{5}
$$

Onde:

 $x<sub>S</sub>$ : Coordenada x do ponto onde o laser intercepta a superfície a ser medida;

 $y_s$ : Coordenada y do ponto onde o laser intercepta a superfície a ser medida;

 : Distância entre a linha que une os centros e a superfície medida ao longo da linha definida pelo feixe laser.

Uma nova simplificação considera que o ângulo de inclinação θ é suficientemente pequeno de forma que  $cos(\theta) \approx 1$ , substituindo nas equaçõe[s \(4\)](#page-57-3) e [\(5\)](#page-57-4), obtém-se as equações [\(6\)](#page-58-0) e [\(7\)](#page-58-1).

<span id="page-58-1"></span><span id="page-58-0"></span>
$$
x_S = x_{II} + a + d \cdot \text{sen}(\theta) \tag{6}
$$

$$
y_S = y_{II} + a \cdot sen(\theta) - d \tag{7}
$$

Quando o valor de sen $(\theta)$  é substituído pela equação [\(2\)](#page-57-1), as equações (6) e (7) se tornam as equações [\(8\)](#page-58-2) e [\(9\)](#page-58-3).

$$
x_S = x_{II} + a + d \frac{y_I - y_{II}}{a + b} \tag{8}
$$

<span id="page-58-3"></span><span id="page-58-2"></span>
$$
y_S = y_{II} + a \frac{y_I - \ddot{y}_{II}}{a+b} - d
$$
 (9)

Considerando a constante  $F = \frac{a}{g}$  $\frac{a}{a+b}$ , a equação [\(9\)](#page-58-3) é reescrita conforme a equaçã[o \(10\)](#page-58-4).

$$
y_S = y_{II} + F(y_I - y_{II}) - d = (1 - F)y_{II} + F \cdot y_I - d \tag{10}
$$

Em função do pequeno ângulo de inclinação θ e dos valores relativamente pequenos da distância "d" entre a superfície medida e a linha que une as rodas, considera-se que as seguintes quantidades, apresentadas nas equações [\(11\)](#page-58-5) e [\(12\)](#page-58-6), são aproximadamente iguais.

<span id="page-58-4"></span>
$$
a = x_S - x_{II} \tag{11}
$$

<span id="page-58-7"></span><span id="page-58-6"></span><span id="page-58-5"></span>
$$
b = x_I - x_S \tag{12}
$$

Onde:

 $x_{II}$ : Coordenada x do centro da roda traseira;

 $x<sub>S</sub>$ : Coordenada x do ponto onde o laser intercepta a superfície a ser medida;

 $x_i$ : Coordenada x do centro da roda dianteira;

: Distância da roda traseira à linha do laser;

: Distância da roda dianteira à linha do laser;

Assim, a equação [\(10\)](#page-58-4) pode ser generalizada para qualquer valor de x que está apresentado na equação [\(13\)](#page-58-7).

$$
y(x) = (1 - F) \cdot y(x - a) + F \cdot y(x + b) - d(x)
$$
 (13)

A distância "d" medida pelo sistema será então dada pela equação  $(14)$ .

$$
d(x) = (1 - F) \cdot y(x - a) - y(x) + F \cdot y(x + b)
$$
 (14)

A equação [\(14\)](#page-59-0) é utilizada para modelar o valor medido pelo modelo 2D quando suas rodas passam por alguma irregularidade na superfície medida. Note que a distância d(x) medida depende das coordenadas y da superfície no ponto medido *y(x)*, na posição da roda traseira *y(x - a)* e na posição da roda dianteira *y(x + b)*.

Para desenvolver um algoritmo que compense estes erros, as distâncias "a" e "b" devem ser escolhidas de forma especial. Devem obedecer as seguintes relações apresentadas nas equaçõe[s \(15\)](#page-59-1) e [\(16\)](#page-59-2).

<span id="page-59-0"></span>
$$
a = m \cdot \Delta \tag{15}
$$

<span id="page-59-3"></span><span id="page-59-2"></span><span id="page-59-1"></span>
$$
b = n \cdot \Delta \tag{16}
$$

Sendo *m* e *n* números inteiros e Δ um valor de incremento positivo. Assim, a equação [\(14\)](#page-59-0) é reescrita substituindo pelas equações [\(15\)](#page-59-1) e [\(16\)](#page-59-2), obtendo a equação [\(17\)](#page-59-3).

$$
y(x) = (1 - F) \cdot y(x - m\Delta) - d(x) + F \cdot y(x + n\Delta) \tag{17}
$$

Para reconstruir corretamente o perfil, parte-se do princípio que o perfil contém um trecho inicial onde o perfil da superfície é plano, horizontal e igual a zero. Este trecho deve ser maior que a soma entre *a* e *b*, isto é, a distância entre rodas do sistema.

Para explicar o funcionamento do algoritmo, considere um caso particular em que *m* = 5 e *n* = 2. A generalização para quaisquer outros valores de *m* e *n* é muito fácil de ser verificada. Assim, assumido que  $y(0) = y(\Delta) = y(2\Delta) = y(3\Delta) = y(4\Delta) = y(5\Delta) = y(6\Delta) = y(7\Delta) = 0$ , e reescrevendo a equação [\(17\)](#page-59-3) como apresentado na equação [\(18\)](#page-59-4).

$$
F \cdot y(x + n\Delta) = y(x) - (1 - F) \cdot y(x - m\Delta) + d(x) \tag{18}
$$

<span id="page-59-4"></span>Para o caso particular n=2 e m=5, obtém-se a equação [\(19\)](#page-59-5).

<span id="page-59-5"></span>
$$
F \cdot y(x + 2\Delta) = y(x) - (1 - F) \cdot y(x - 5\Delta) + d(x)
$$
 (19)

Considerando a posição particular em que  $x = 5\Delta$ , a equaçã[o \(19\)](#page-59-5) se torna a equação [\(20\)](#page-60-0).

<span id="page-60-0"></span>
$$
F \cdot y(7\Delta) = y(5\Delta) - (1 - F) \cdot y(0) + d(5\Delta)
$$
 (20)

Considerando os termos nulos presentes quando o trecho inicial é plano e horizontal, obtém-se a equação [\(21\)](#page-60-1).

<span id="page-60-1"></span>
$$
F \cdot y(7\Delta) = 0 - (1 - F) \cdot 0 + d(5\Delta) = d(5\Delta)
$$
 (21)

Para os pontos  $x = 6\Delta$ ,  $7\Delta$ ,  $8\Delta$ ,  $9\Delta$  etc, é possível escrever as equações [\(22\)](#page-60-2), [\(23\)](#page-60-3) e [\(24\)](#page-60-4).

<span id="page-60-2"></span>
$$
y(7\Delta) = \frac{1}{F} [y(5\Delta) - (1 - F) \cdot y(0) + d(5\Delta)] \tag{22}
$$

<span id="page-60-4"></span><span id="page-60-3"></span>
$$
y(8\Delta) = \frac{1}{F} [y(6\Delta) - (1 - F) \cdot y(\Delta) + d(6\Delta)]
$$
 (23)

$$
y(9\Delta) = \frac{1}{F} [y(7\Delta) - (1 - F) \cdot y(2\Delta) + d(7\Delta)] \tag{24}
$$

Observa-se que todos os termos são nulos na equação (22) uma vez que o modelo está em um trecho reto, conforme exemplificado no item I na figura [30.](#page-61-0) A coordenada y(8Δ), que corresponde à roda dianteira, é desconhecida, mas pode ser determinada pelo valor d(6Δ) medido pelo laser com o auxílio da equação (23), item II figura [30.](#page-61-0) A coordenada y(9Δ) assim como o y(8Δ), corresponde a roda dianteira, é desconhecida, mas pode ser determinada pelo valor d(7Δ) com o auxílio da equação (24), item III figura [30.](#page-61-0)

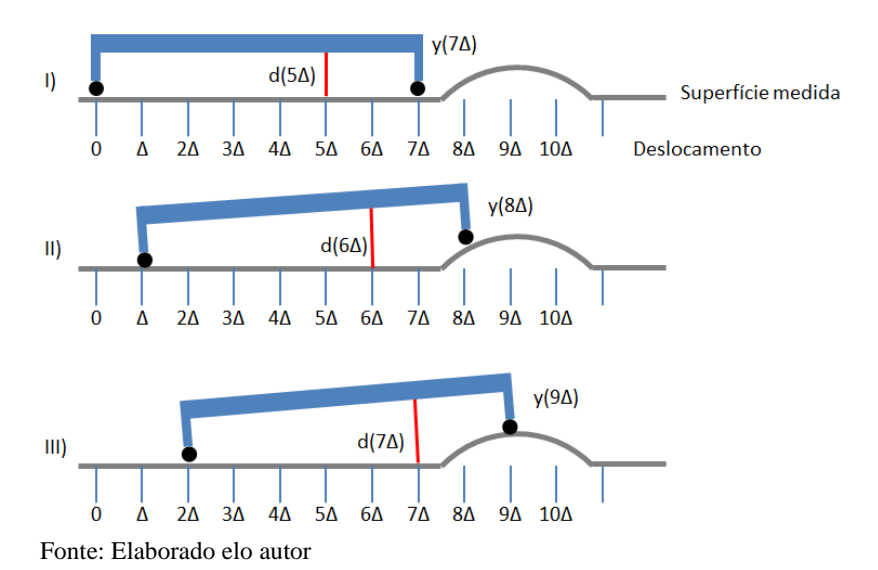

<span id="page-61-0"></span>Figura 30 – Simplificação do sistema realizando a medição de acordo com incremento.

Que pode ser generalizada para  $k \ge m+n$ , no qual se obtém a equação [\(25\)](#page-61-1).

<span id="page-61-1"></span>
$$
y(k\Delta) = \frac{1}{F} \left[ y\big((k-n)\Delta\big) - (1-F) \cdot y\big((k-m-n)\Delta\big) + d\big((k-n)\Delta\big) \right]
$$
\n(25)

Esta relação de recorrência permite determinar a coordenada y da superfície a partir do conhecimento das coordenadas de pontos anteriores e das distâncias previamente medidas para os pontos cujas coordenadas x sejam múltiplos inteiros de Δ.

Para os pontos cujas coordenadas x não são múltiplos inteiros de Δ, a equação [\(25\)](#page-61-1) pode também ser usada, desde que os incrementos acrescidos sejam números inteiros (aqui indexados por "i"), conforme apresentado na equação [\(26\)](#page-61-2).

<span id="page-61-2"></span>
$$
y(k\Delta + i) = \frac{1}{F} \left[ y\big((k-n)\Delta + i\big) - (1-F) \cdot y\big((k-m-n)\Delta + i\big) \right] + d\big((k-n)\Delta + i\big) \right]
$$

Onde:

 $\Delta$ : Incremento positivo;

k: número inteiro  $> m + n$ :

 $m$ : número inteiro;

n: número inteiro:

: incrementos inteiros;

: Distância da roda traseira ao laser;

: Distância da roda dianteira ao laser;

: Distância entre a linha que une os centros e a superfície;

Razão entre *a* e *(a+b)*

# **3.1.2 Descrição do aparato experimental**

Um aparato experimental foi utilizado para validar e avaliar o modelo 2D. A configuração do aparato é composta por uma câmera com sensor CCD, uma fonte de luz laser equipada com óptica para gerar uma folha de luz e um sistema mecânico composto por quatro rodas (carrinho), ilustrado na figura [31.](#page-62-0)

Para atender os requisitos exigidos, trocaram-se as rodas do carrinho (aparato experimental) por "unhas" em forma de "V", com o objetivo de obter raio mais próximo possível de zero.

<span id="page-62-0"></span>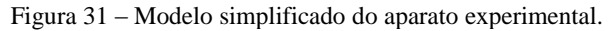

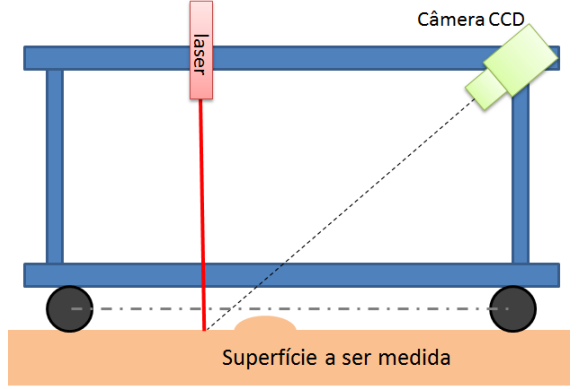

Fonte: Elaborado pelo autor.

Uma câmara PointGray Scorpion SCOR-20SOM com um sensor CCD, uma lente com foco de 16 mm posicionada na entrada da câmara e um laser diodo de 1 mW e comprimento de onda 660 nm, foram

utilizados para compor o sistema. O feixe do laser foi expandido por um elemento óptico difrativo para produzir um traço reto. A figura [32](#page-63-0) ilustra o aparato experimental em sua versão final.

<span id="page-63-0"></span>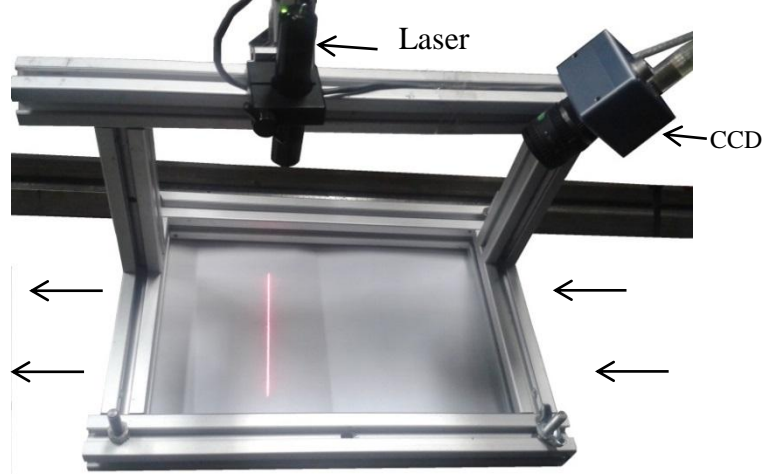

Figura 32 – Aparato experimental finalizado.

Fonte: Elaborado pelo autor.

Para realizar a aquisição das imagens e obtenção das distâncias um programa em ambiente LabVIEW™ foi desenvolvido. Com isso, para cada posição do dispositivo foi adquirida uma imagem e as coordenadas de vários pontos da linha do laser foram determinadas em unidades de *pixels*. Para obter o resultado em milímetros foi utilizada uma curva de calibração polinomial previamente determinada por calibração posicionando-se o dispositivo em alturas conhecidas. O sistema foi apoiado em uma superfície plana onde foram afixados elementos com posições pré-definidas e geometrias conhecidas. O deslocamento do dispositivo foi feito manualmente em incrementos préfixados.

Conhecendo o mecanismo de formação de fromação de erro no modelo 2D, promoveu a compreensão do modelo 3D e a adaptação do modelo matemático do modelo 2D para o 3D.

# 3.2MODELO 3D (PEROLA I)

Conforme apresentado na seção 3 a versão-alvo do PEROLA-I é guiada dentro do tubo medido por dois trens de três rodas semelhantes,

dispostas a 120° das demais. Para modelar os deslocamentos transversais que ocorrem quando o trem de rodas passa por trechos irregulares na superfície do duto, o deslocamento do centro do trem de rodas foi calculado. Sejam dx e dy as componentes dos deslocamentos transversais da posição do centro do trem de rodas em relação à posição do centro do tubo nas direções dos eixos horizontal (x) e vertical (y) respectivamente.

### **3.2.1 Determinação do deslocamento do centro no trem de rodas**

Para determinar o centro do trem de rodas para uma dada geometria de seção, determinou-se incialmente as posições dos centros de cada uma das três rodas (figura [33\)](#page-64-0) conhecendo a posição de cada roda em relação à origem do sistema. Com estes três pontos calculou-se o centro da seção no trem de rodas utilizando a equação da circunferência que passa por estes três pontos.

<span id="page-64-0"></span>Figura 33 – Representação simplificada do trem de rodas em uma seção do tubo.

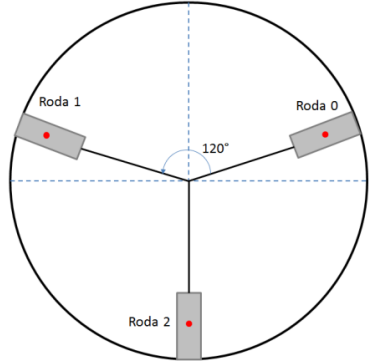

Fonte: Elaborado pelo autor.

Para determinar a posição radial do centro de cada uma das rodas, foi considerada a região na qual a roda está sobre o duto e assumido que a geometria do duto é conhecida. Para cada ponto da superfície do duto sob as rodas calculou-se a projeção sobre a reta que conecta o centro do círculo com a extremidade. A menor projeção definiu o ponto do duto tangenciado pela roda. Por exemplo, considera-se a Roda 2, conforme está representado na figura [34.](#page-65-0) Para determinar o valor do afastamento do centro da roda (ACR), deve-se varrer o raio de β-Δβ até β+Δβ e calcular as projeções dos raios varridos sobre o raio orientado a θ. Dessa

forma, pode-se determinar o menor valor da projeção (Proj<sub>min</sub>). O valor de ACR pode ser calculado pela equação [\(27\)](#page-65-1). Este modelo considera que a roda seja perfeitamente circular e rígida, o que é uma aproximação.

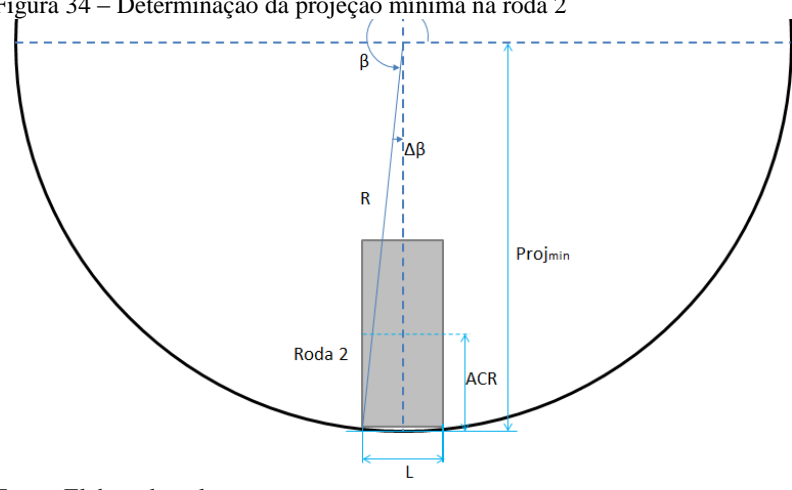

<span id="page-65-0"></span>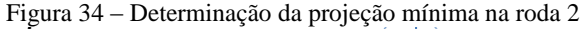

Fonte: Elaborado pelo autor.

<span id="page-65-1"></span>
$$
ACR = RaioRoda + (R - Proj_{min})
$$
 (27)

Onde:

 : Afastamento do centro da roda; Raio Roda: Raio da roda: : Raio da seção;  $Proj_{min}$ : Projeção mínima

O valor de ACR fornece a coordenada radial do centro da roda. Uma vez calculados os raios dos centros das três rodas, o centro do trem de rodas é determinado a partir da posição do centro do círculo que passa por estes três pontos. Dessa forma considera-se somente as irregularidades que as rodas passam por cima.

Conhecendo as coordenadas do centro do trem de rodas é possível determinar o deslocamento desse centro. No item a seguir é aprensentado como aplicar a correção baseada no deslocamento do centro do trem de rodas.

## **3.2.2 Algoritmo para correção**

O alinhamento do PEROLA-I com o eixo do tubo é realizado pelos dois trens de rodas. A figura [35](#page-66-0) ilustra uma simplificação do PEROLA-I onde são destacadas três seções: Seção I onde age o trem de rodas dianteiro, a Seção S, onde está o sensor que faz a medição e a Seção II onde está o trem de rodas traseiro. Sendo *a* a distância entre o centro do trem de rodas traseiro e a seção do laser, e *b* corresponde a distância entre o centro do trem de rodas dianteiro e a seção do laser.

Figura 35 – Simplificação do PEROLA-I.

<span id="page-66-0"></span>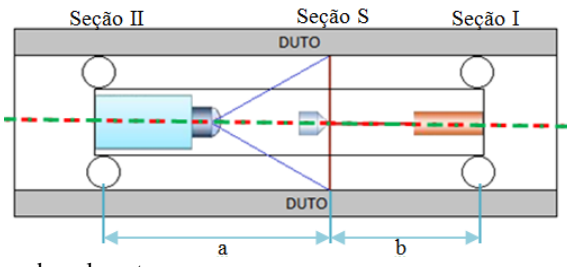

Fonte: Elaborado pelo autor.

Deslocamentos dos centros das seções em relação à posição do centro geométrico do tubo farão com que o eixo do sistema PEROLA-I não coincida com o eixo do tubo, conforme ilustrado na figura [25.](#page-51-0) Estes deslocamentos dos centros geram artefatos na seção medida que serão erroneamente interpretados como erros de forma do tubo medido. A excentricidade dos artefatos será tão maior quanto maior for o deslocamento do centro da seção do sensor (Seção S). A relação entre os deslocamentos dos centros de cada seção pode ser equacionada.

Seja o deslocamento do centro da Seção I descrita pelo vetor  $\overrightarrow{d_I} = (d_{Ix}, d_{Iv})$ . Analogamente para as seções S e II. A relação entre os deslocamentos das seções pode ser determinada pela equação [\(28\)](#page-67-0).

<span id="page-67-0"></span>
$$
\vec{d}_S = \left(\frac{a}{a+b}\right)\vec{d}_I + \left(\frac{b}{a+b}\right)\vec{d}_{II} \tag{28}
$$

Onde:

 $d_{\mathcal{S}}$ : deslocamento do centro da seção S (linha do laser);  $d_I$ : deslocamento do centro da seção I (trem de rodas dianteiro);  $d_{II}$ : deslocamento do centro da seção II (trem de rodas traseiro) : distância da roda traseira ao laser; : distância da roda dianteira ao laser.

Que pode ser explicita para calcular o valor de  $\vec{d}_I$ , como pode ser visto na equação [\(29\)](#page-67-1).

<span id="page-67-2"></span><span id="page-67-1"></span>
$$
\vec{d}_I = \left(\frac{a+b}{a}\right)\vec{d}_S - \left(\frac{b}{a}\right)\vec{d}_{II}
$$
\n(29)

Considere a posição axial da Seção S denotada por Z. A posição do trem de rodas dianteiro será  $Z + b e a$  do trem de rodas traseiro será  $Z - a$ . Assim, a equação [\(29\)](#page-67-1) passa a ser escrita conforme a equação [\(30\)](#page-67-2).

$$
\vec{d}(z+b) = \left(\frac{a+b}{a}\right)\vec{d}(z) - \left(\frac{b}{a}\right)\vec{d}(z-a) \tag{30}
$$

Onde:

 $z + b$ : posição do trem de rodas dianteiro;

 $z - a$ : posição do trem de rodas traseiro;

: posição da seção s.

O deslocamento do centro da Seção I e da Seção II será zero se o PEROLA-I estiver localizado em um trecho do tubo em que a geometria entre os trens de roda seja perfeitamente cilíndrica (i.e. não possua irregularidades). Seja neste trecho  $Z = Z_0$ . Assim, como não há deslocamentos dos centros do trem de rodas dianteiro e traseiro, a equação [\(30\)](#page-67-2) se particulariza para a equaçã[o \(31\)](#page-67-3).

<span id="page-67-3"></span>
$$
\vec{d}(z_0 + b) = \left(\frac{a+b}{a}\right)\vec{d}(z_0) - \left(\frac{b}{a}\right)\vec{d}(z_0 - a) = 0
$$
\n(31)

Ao avançar o PEROLA-I de um incremento  $\Delta z$  de forma que ele inicie a trafegar em um trecho com imperfeições geométricas, o trem de

rodas dianteiro (Seção I) poderá ter o seu centro deslocado, o que induzirá uma excentricidade aparente na região perfeitamente cilíndrica medida pelo sensor. Assim,  $\vec{d}(z_0 + \Delta z)$  e  $\vec{d}(z_0 + \Delta z + b)$  não serão mais nulos enquanto que  $\vec{d}(z_0 + \Delta z - a)$  permanecerá nulo. Assume-se, portanto, que o deslocamento do centro da seção medida pelo sensor possa ser calculado por procedimentos numéricos. Com o valor obtido para  $\vec{d}(z_0 + \Delta z)$  é possível calcular  $\vec{d}(z_0 + \Delta z + b)$  pela equação [\(32\)](#page-68-0).

<span id="page-68-0"></span>
$$
\vec{d}(z_0 + \Delta z + b) = \left(\frac{a+b}{a}\right)\vec{d}(z_0 + \Delta z) - \left(\frac{b}{a}\right)\vec{d}(z_0 + \Delta z - a) \tag{32}
$$

Generalizando para N incrementos  $\Delta z$ , a equação [\(32\)](#page-68-0) torna-se a equaçã[o \(33\)](#page-68-1).

<span id="page-68-1"></span>
$$
\vec{d}(z_0 + N\Delta z + b) = \left(\frac{a+b}{a}\right)\vec{d}(z_0 + N\Delta z) - \left(\frac{b}{a}\right)\vec{d}(z_0 + N\Delta z - a) \tag{33}
$$

Para um valor suficientemente grande de N o termo  $\vec{d}(z_0 + z_0)$  $N\Delta z - a$ ) não será mais nulo. Porém, seu valor já terá sido calculado, se o sensor anteriormente assumiu esta coordenada. Caso contrário, seu valor pode ser interpolado a partir de dois valores vizinhos.

Após aplicar a equaçã[o \(33\)](#page-68-1) para cada incremento  $\Delta z$ , os valores de  $\vec{d}(z)$  são conhecidos para um grande número de pontos discretos com  $z > z_0 + b$ . Os valores conhecidos dos deslocamentos dos centros dos trens de rodas podem ser usados para calcular os deslocamentos do centro da seção de medição (Seção S) através da equaçã[o \(34\)](#page-68-2).

<span id="page-68-2"></span>
$$
\vec{d}_S(z) = \left(\frac{a}{a+b}\right)\vec{d}(z+b) + \left(\frac{b}{a+b}\right)\vec{d}(z-a)
$$
\n(34)

Onde:

 $d_S(z)$ : deslocamento da seção do laser;

 $\vec{d}(z + b)$ : deslocamento do trem de rodas dianteiro;

 $\overrightarrow{d}(z-a)$ : deslocamento do trem de rodas traseiro;

: distância da roda traseira ao laser;

: distância da roda dianteira ao laser.

A equação (34) corrige os efeitos do deslocamento do centro da seção do sensor quando ocorrem deslocamentos devido à passagem dos trens de rodas por irregularidades. Estes valores são usados para a correção dos raios de cada ponto medido.

A figura 36 apresenta o fluxograma do algoritmo para correção dos artefatos.

Figura 36 – Fluxograma do algoritmo.

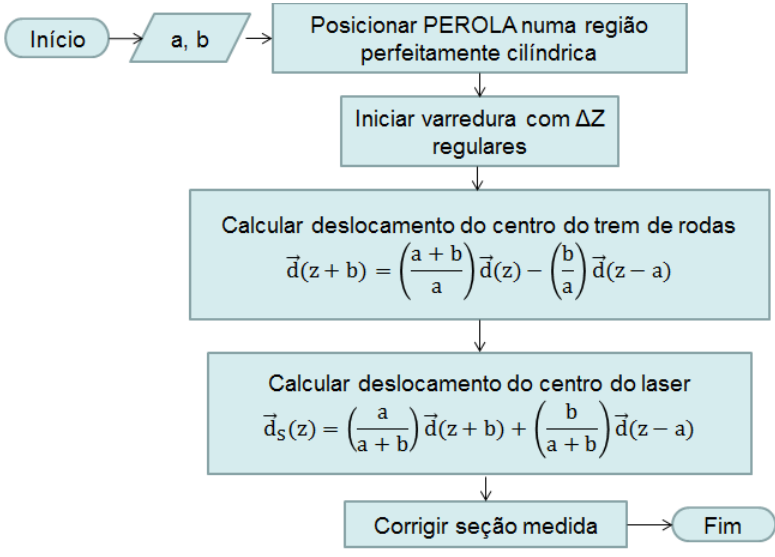

Fonte: Elaborado pelo autor.

#### **4 RESULTADOS ALCANÇADOS**

Conforme apresentado nos itens 4.1 e 4.2, em relação aos algoritmos desenvolvidos, este capítulo apresenta e avalia os resultados obtidos com os algoritmos de correção 2D e 3D.

#### 4.1MODELO 2D

Visando verificar a funcionalidade do algoritmo foram realizadas primeiramente algumas simulações utilizando as equações (15) e (26). A figura [37](#page-72-0) apresenta três perfis: (a) o perfil simulado, (b) o sinal de medição do perfil bruto da forma como seria medido pelo sistema de medição (modelo 2D) e (c) o perfil corrigido após a aplicação do algoritmo. As simulações foram realizadas no Matlab®.

Observa-se na figura [37](#page-72-0) que os erros (pontos vermelhos) causados pelas rodas foram corrigidos pelo algoritmo se tornando a pontos azuis, que coincide com o perfil original (linha preta).
Figura 37 – Simulação de uma irregularidade no modelo 2D, onde o preto representa o perifl original, o vermelho o perfil medido e o azul o perfil corrigido.

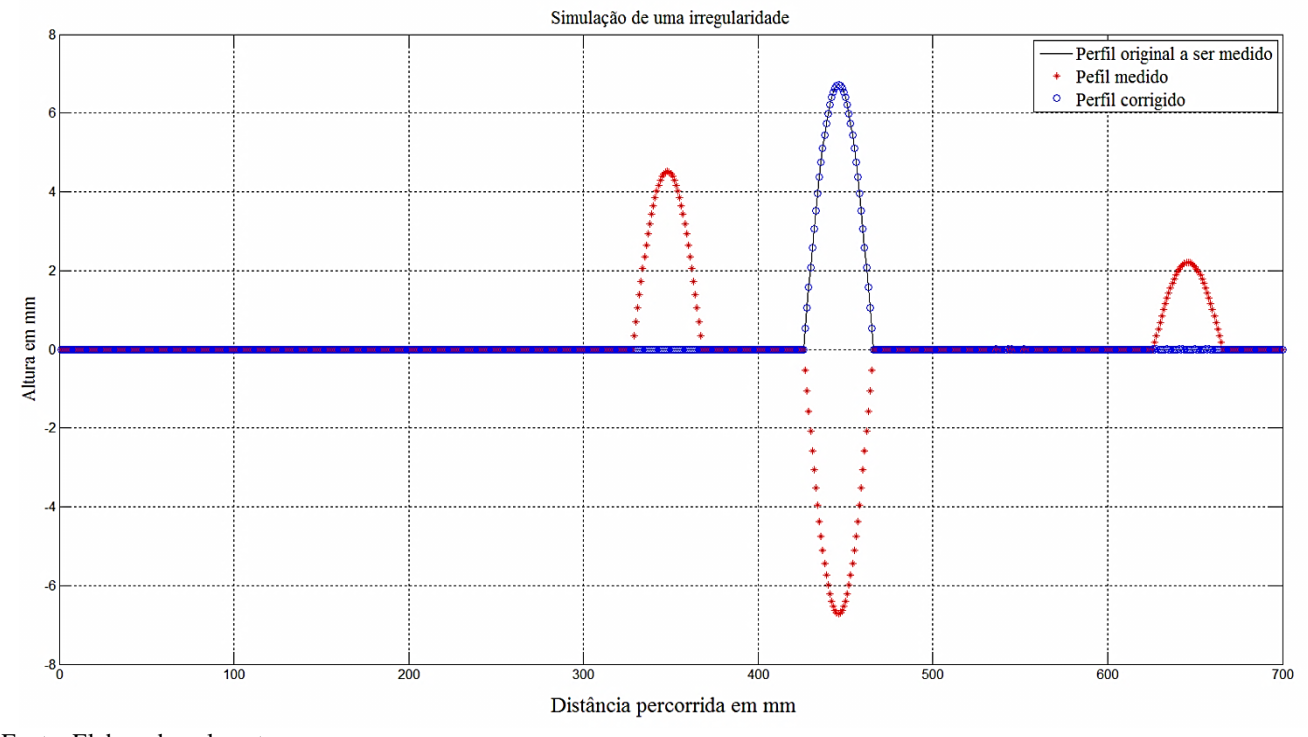

Fonte: Elaborado pelo autor.

Com o resultado satisfatório nas simulações iniciou-se a avaliação utilizando a bancada experimental. Considerando as simplificações do algoritmo foram utilizadas "unhas", ao invés de rodas, para obter o raio aproximadamente igual à zero. Inicialmente foi levantada a curva de calibração relacionando a posição da linha laser em pixel com a distância (altura) em milímetros (figura [38\)](#page-73-0). Para aquisição dos dados na bancada foi desenvolvido um programa em ambiente LabVIEW™ (figur[a 39\)](#page-74-0).

<span id="page-73-0"></span>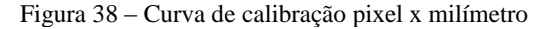

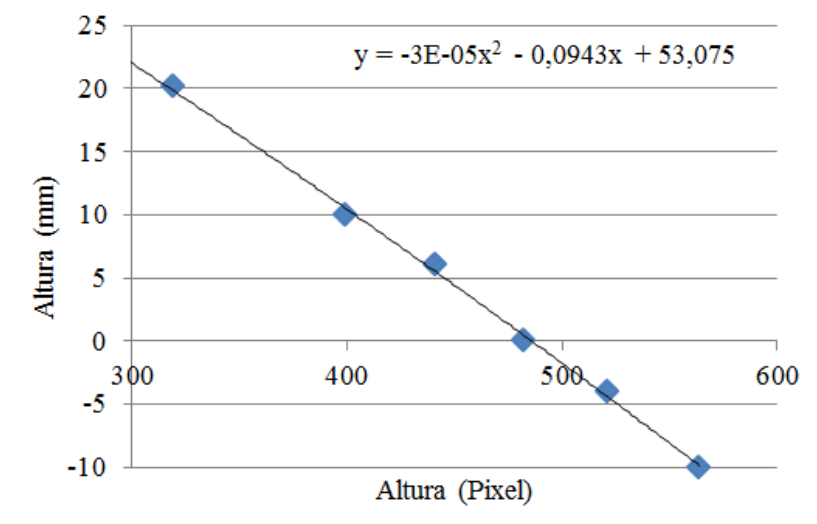

Fonte: Elaborado pelo autor

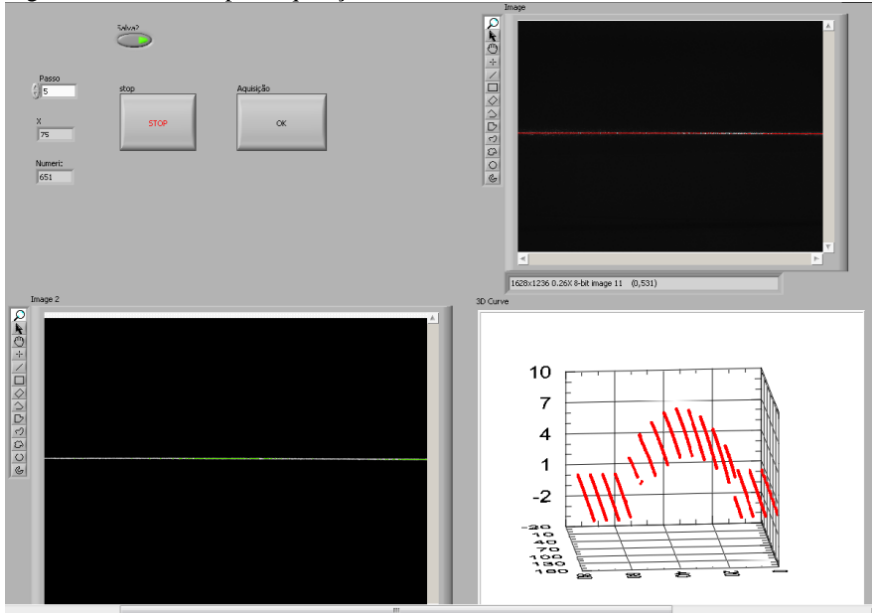

<span id="page-74-0"></span>Figura 39 – Interface para aquisição de dados

Fonte: Elaborado pelo autor

A medição da distância foi realizada na imagem sempre ao longo da mesma coluna. O valor de y escolhido foi um valor central na imagem que permitisse a medição de todas as irregularidades artificiais colocadas no percurso. A distância *d* está relacionada com a coordenada *x* na imagem. Foi utilizado o Matlab® para análise dos dados e aplicação do algoritmo.

Os primeiros resultados não foram satisfatórios, pois a mesa utilizada tinha uma leve inclinação, fato que gerou um acúmulo de erros, conforme pode ser observado na figura [40.](#page-75-0)

Figura 40 – Aquisição de dados com uma irregularidade na mesa 1, onde vermelho representa o perfil medido e azul o perfil corrigido

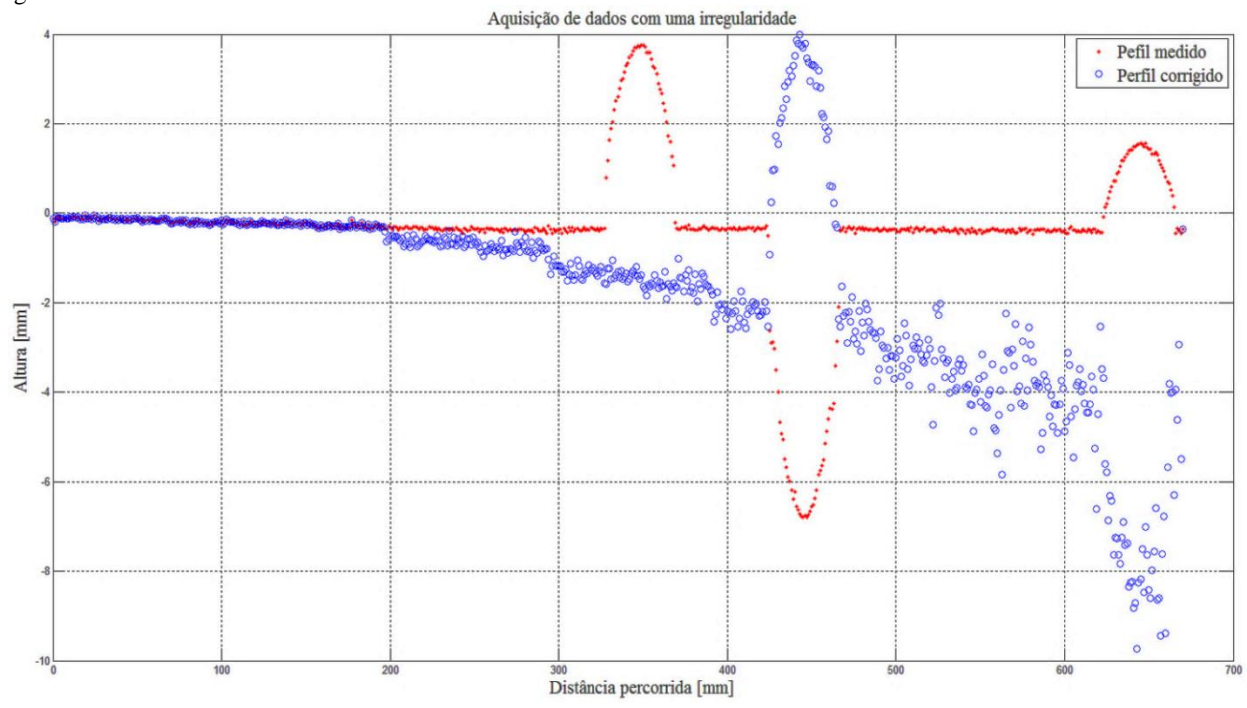

<span id="page-75-0"></span>Fonte: Elaborado pelo autor.

75

Uma segunda tentativa foi realizada. A bancada experimental foi montada em outra mesa (mesa 2), no qual se obteve melhores resultados, mas ainda com acúmulo de erros (figura [41\)](#page-77-0). Acredita-se que o acúmulo de erros é causado devido ao fato dos valores iniciais, serem próximos de zero, mas não iguais a zero, como exige o algoritmo. Além disso, a incerteza de posicionamento do carro e a incerteza com que é medida a quantidade *d* podem ter influenciado. Como tentativa para obter melhores resultados foi implementado um limiar (superior e inferior) no algoritmo de forma que o mesmo só fosse aplicado quando o valor medido pelo sistema laser superasse o valor do limiar, seja este originário de irregularidades na superfície ou artefatos aparentes decorrentes da passagem da roda por irregularidades. O resultado melhorou, conforme pode ser observado na figura [42.](#page-78-0)

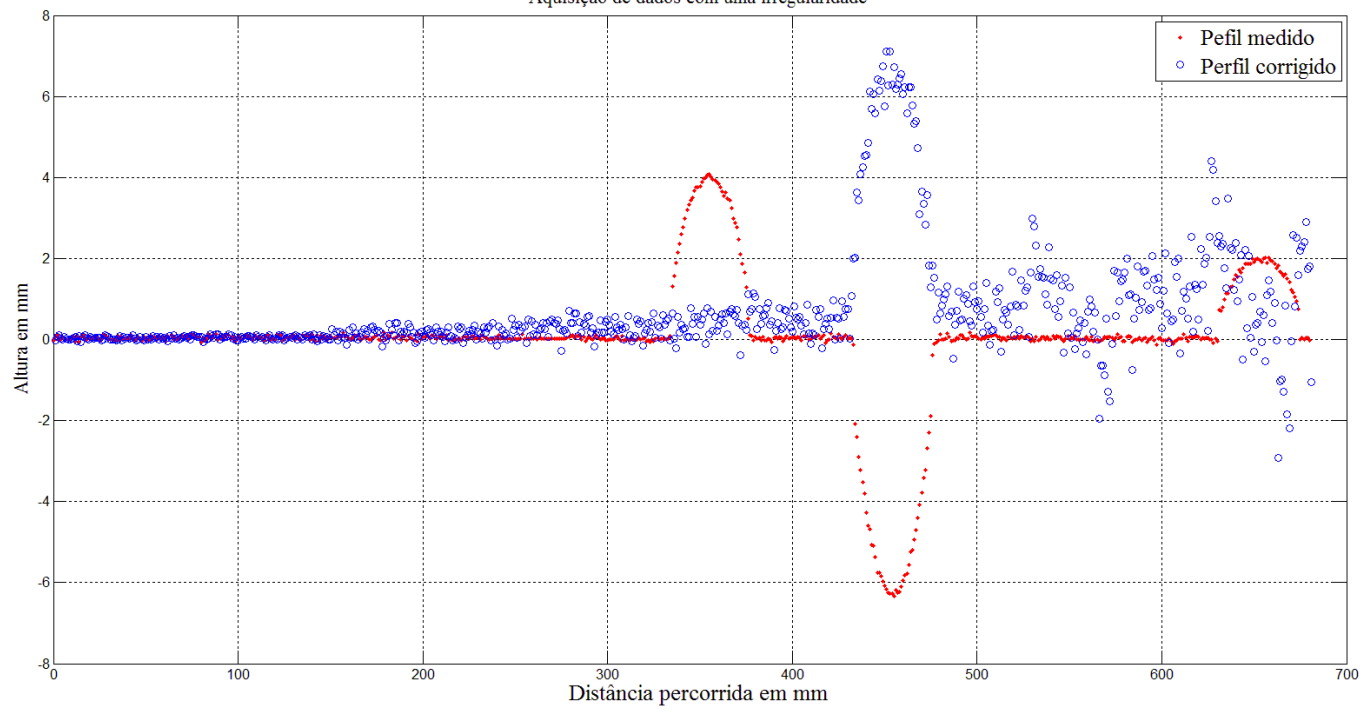

Figura 41 – Aquisição de dados com uma irregularidade na mesa 2 (vermelho representa o perfil medido e azul o perfil corrigido) Aquisição de dados com uma irregularidade

<span id="page-77-0"></span>Fonte: Elaborado pelo autor.

Figura 42 – Aquisição de dados com uma irregularidade na mesa 2 utilizando limiar (vermelho representa o perfil medido e o azul o perfil corrigido)

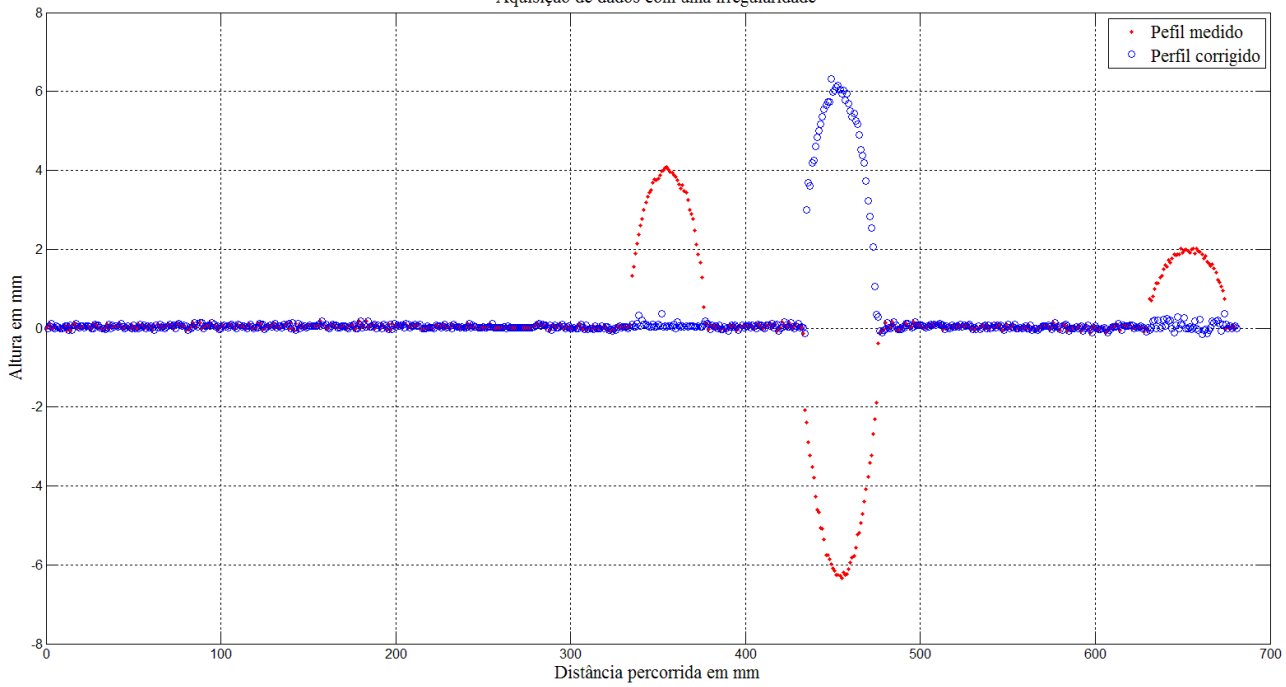

Aquisição de dados com uma irregularidade

<span id="page-78-0"></span>Fonte: Elaborado pelo autor.

Analisando o resultado adquirido na figura [42](#page-78-0) observou-se que com o uso do limiar houve uma correção média do erro de aproximadamente 94% dos artefatos gerados pelas rodas do carrinho.

Nos primeiros testes realizados foram utilizadas irregularidades artificiais longas o suficiente e devidamente alinhadas de forma que ambas as unhas dianteiras passavam por elas simultaneamente. Idem com as unhas traseiras. Nestes casos os artefatos eram claramente visíveis.

Considerando que no perfilômetro óptico há mais variáveis que podem ser trabalhadas no algoritmo, prosseguiu-se para o modelo 3D.

#### 4.2MODELO 3D

Visando avaliar o algoritmo para o modelo 3D (PEROLA), foram realizados primeiramente testes com dados gerados em um *software* desenvolvido pela equipe, o qual simula o perfilômetro passando por irregularidades. A figura 43 apresenta a interface do *software*, onde pode-se observar na parte superior a representação das seções do trem de rodas traseiro, do sensor e do trem de rodas dianteiro. Já na parte inferior pode-se observar a simulação do duto, onde as linhas azuis representam as posições do trem de rodas dianteiro e traseiro, a vermelha, do sensor. Os círculos verdes representam saliências semiesféricas artificiais e estão localizadas na trajetória de duas das rodas. O *software* simula valores medidos pelo sensor quando este é deslocado no interior do tubo com saliências ou reentrâncias artificiais conhecidas.

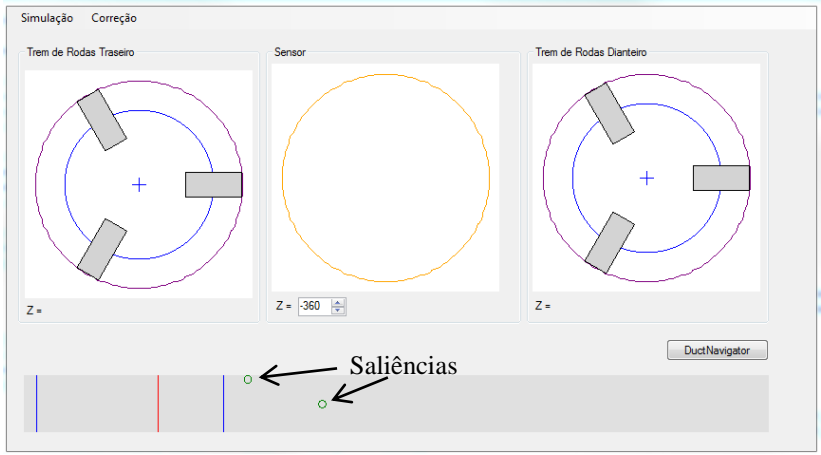

Figura 43 – Interface do *software* que simula o PEROLA-I

Fonte: Elaborado pelo autor.

As figuras [44](#page-80-0) e [45](#page-81-0) ilustram resultados obtidos da simulação. A figura [44](#page-80-0) apresenta uma vista interna da nuvem de pontos, onde são visíveis as duas irregularidades e quatro artefatos decorrentes da passagem dos trens de rodas traseiro e dianteiro pelas irregularidades. A figura [45](#page-81-0) ilustra a mesma nuvem de pontos vista externamente.

<span id="page-80-0"></span>Figura 44 – Visualização da parte interna do duto simulado com duas irregularidades. Quatro artefatos são visíveis.

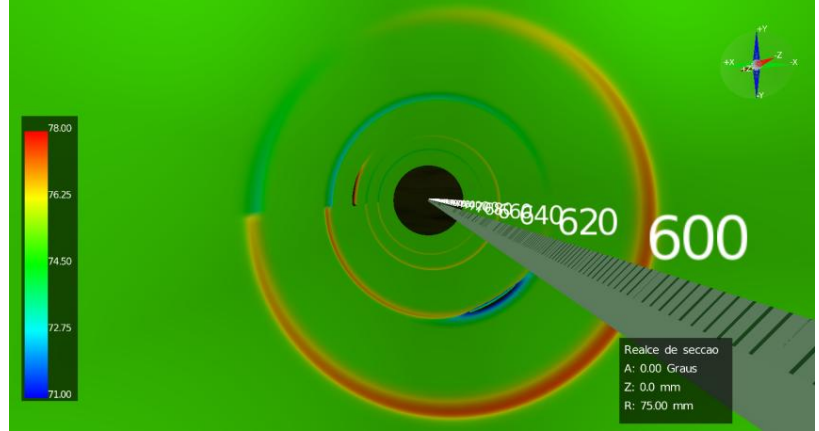

Fonte: Elaborado pelo autor

**Artefatos** 78.00 74.50 72.75 **Irregularidade**Realce de seccao A: 0.00 Graus  $Z: 0.0$  mm  $\frac{1}{21}$  on R: 75.00 mm

<span id="page-81-0"></span>Figura 45 – Visualização da parte externa do duto simulado com duas irregularidades. Quatro artafatos são visíveis.

Em função do ângulo de observação escolhido, na figura [45](#page-81-0) só é possível visualizar uma irregularidade, mas é possível observar os quatro artefatos gerados pelas duas irregularidades.

Aplicando o algoritmo da correção no duto simulado nas figuras [44](#page-80-0) e [45](#page-81-0) obtém-se o resultado ilustrado na figura [46.](#page-82-0) O algoritmo corrigiu os artefatos gerados pelos trens de rodas dianteiro e traseiro. Só permaneceram visíveis as saliências e reentrâncias artificiais simuladas

Fonte: Elaborado pelo autor

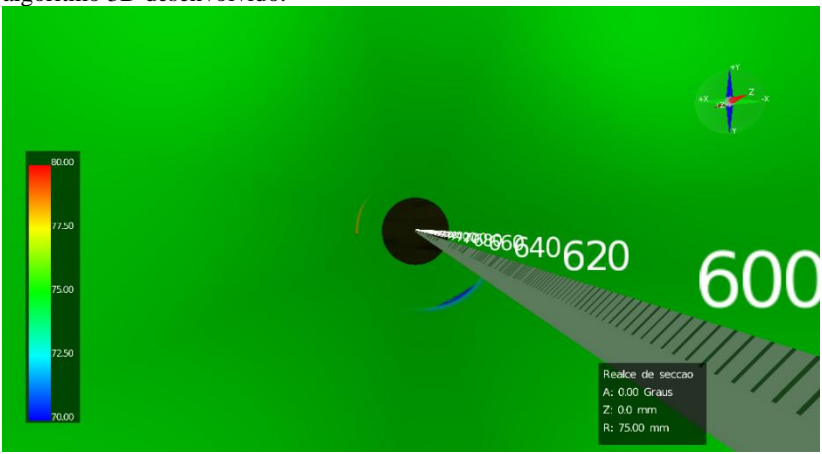

<span id="page-82-0"></span>Figura 46 – Duto simulado nas figuras [44](#page-80-0) e [45](#page-81-0) corrigido pela aplicação do algoritmo 3D desenvolvido.

Fonte: Elaborado pelo autor

Realizaram-se simulações em que a roda não passa pela irregularidade. Os resultados para a simulação observou-se que houve uma correção dos artefatos. A figura [47](#page-82-1) ilustra a simulação do duto com duas irregularidades, sendo que uma delas a roda não passa por cima.

<span id="page-82-1"></span>Figura 47 – Simulação do duto com duas irregularidades, sendo que uma delas a roda passa por cima.

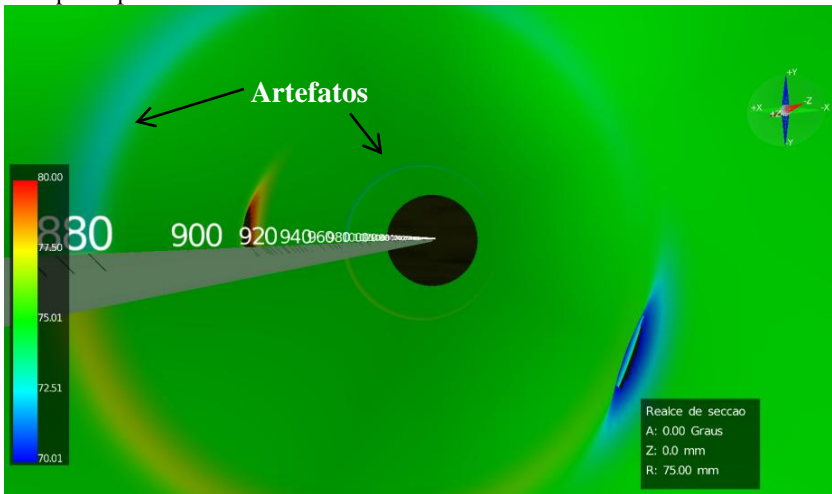

Fonte: Elaborado pelo autor

Aplicando o algoritmo para correção no duto simulado na figura [47,](#page-82-1) obtém-se o resultado ilustrado na figura [48.](#page-83-0) Assim como no resultado anterior os artefatos gerados pelos trens de rodas foram perfeitamente corrigidos.

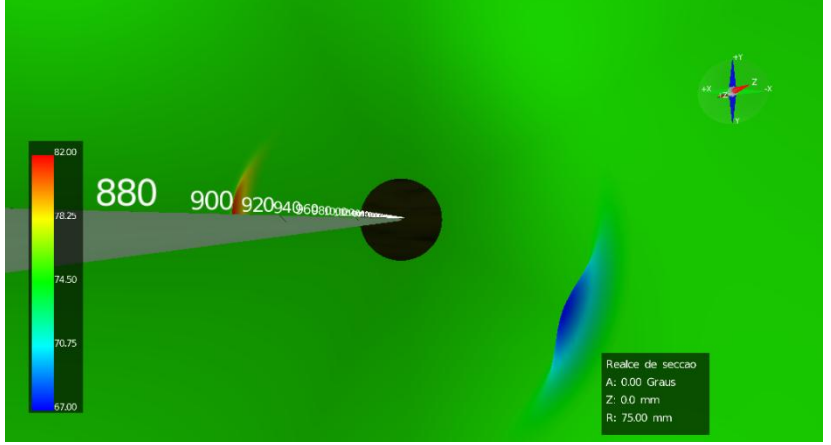

<span id="page-83-0"></span>Figura 48 – Resultado da correção aplicada no duto simulado da figur[a 47.](#page-82-1)

Fonte: Elaborado pelo autor

Após realizar diversos testes bem-sucedidos com os dados simulados, foram feitos testes experimentais. O mesmo *software* que corrige os dados foi adaptado para ler os dados experimentais e corrigilos.

A figura [49](#page-84-0) apresenta o resultado de uma medição realizada em laboratório em um tubo liso onde foi inserida uma saliência artificial de 7,60 mm de altura, com um formato de uma ondulação. A passagem das rodas pela saliência deu origem aos dois artefatos visíveis na figura, um pelo trem de roda traseiro e outro pelo trem de roda dianteiro. Já a figura [50](#page-85-0) apresenta o resultado do raio versus posição ao longo da linha longitudinal extraída do ângulo de 30°. A diferença entre os artefatos é causada pelo fato da distância do trem de rodas traseiro à seção do laser (a = 169,7 mm) e a distância do trem de rodas dianteiro à seção do laser  $(b = 345.9 \text{ mm})$  serem diferentes.

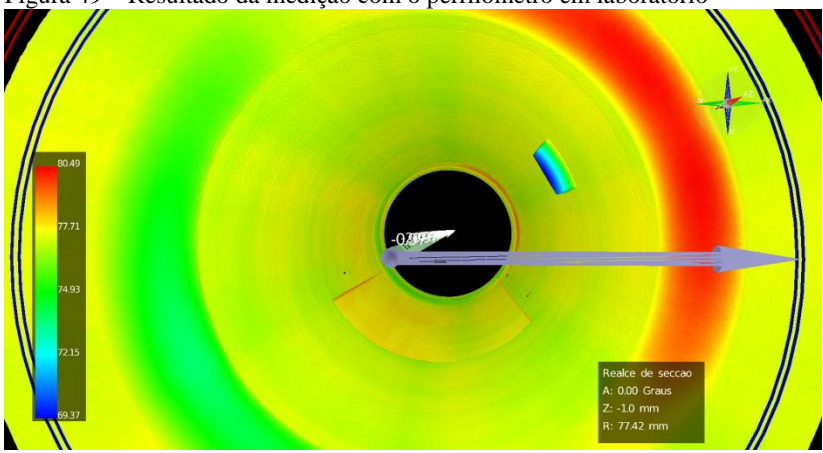

<span id="page-84-0"></span>Figura 49 – Resultado da medição com o perfilômetro em laboratório

Fonte: Elaborado pelo autor.

<span id="page-85-0"></span>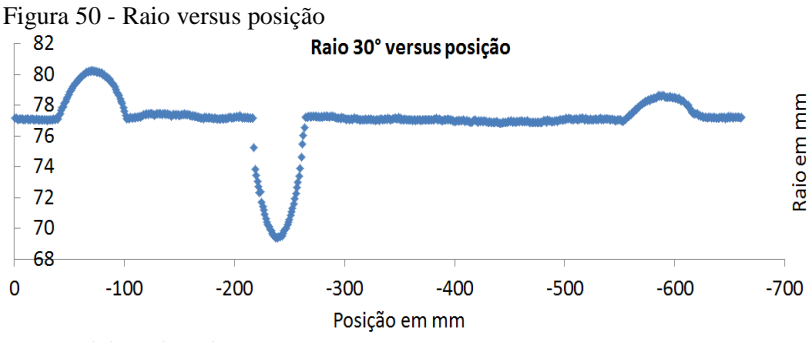

Fonte: Elaborado pelo autor

A figura [51](#page-85-1) ilustra o resultado da medição planificada em 2D. É possível observar a saliência medida e as posições no duto onde os artefatos foram gerados. Na figura [52](#page-85-2) observa-se o deslocamento do eixo x (azul) e do eixo y (vermelho) do centro das seções do duto.

<span id="page-85-1"></span>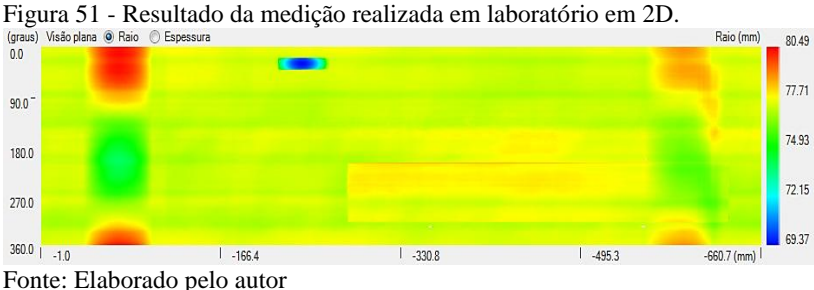

<span id="page-85-2"></span>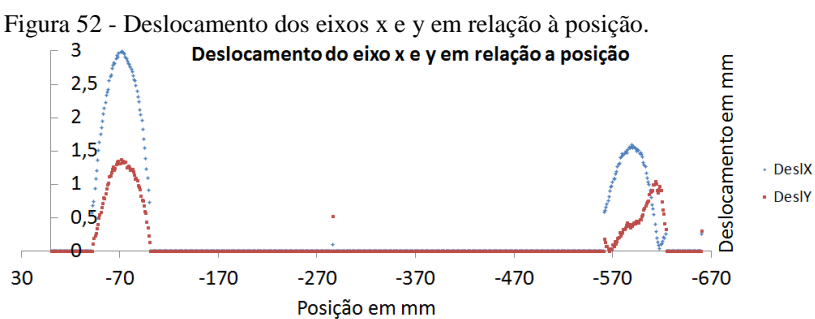

Realizando a correção por meio do algoritmo obteve-se o resultado apresentado na figura [53](#page-86-0) no modelo 2D. Observa-se que os

Fonte: Elaborado pelo autor

artefatos existentes na figura [49](#page-84-0) foram minimizados. O mesmo pode ser observado também no gráfico raio versus posição ao longo da linha longitudinal extraída do ângulo de 30° (figura [54\)](#page-86-1).

<span id="page-86-0"></span>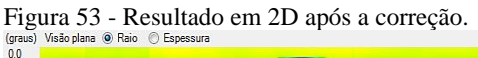

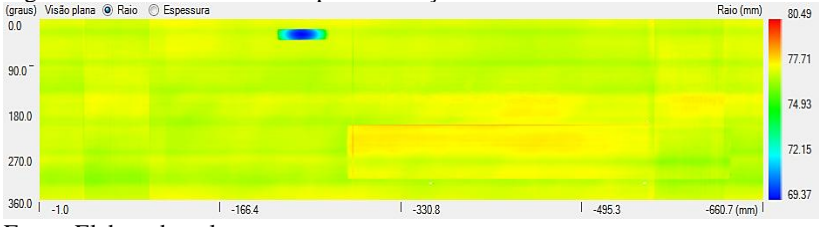

<span id="page-86-1"></span>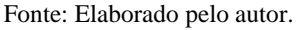

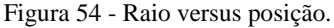

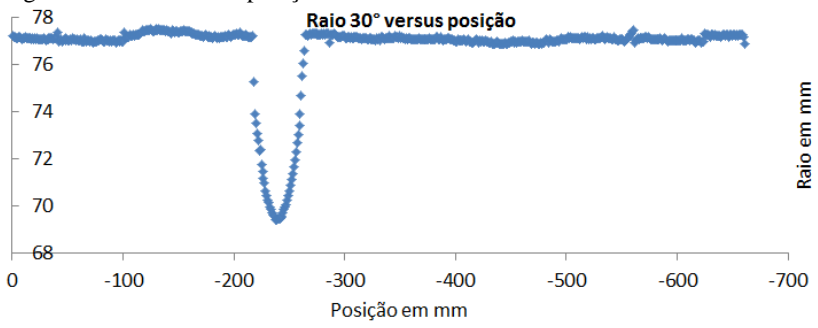

Fonte: Elaborado pelo autor.

O resultado obtido com a correção em 3D pode ser observado na figura [55.](#page-87-0)

<span id="page-87-0"></span>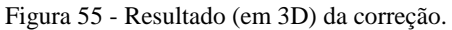

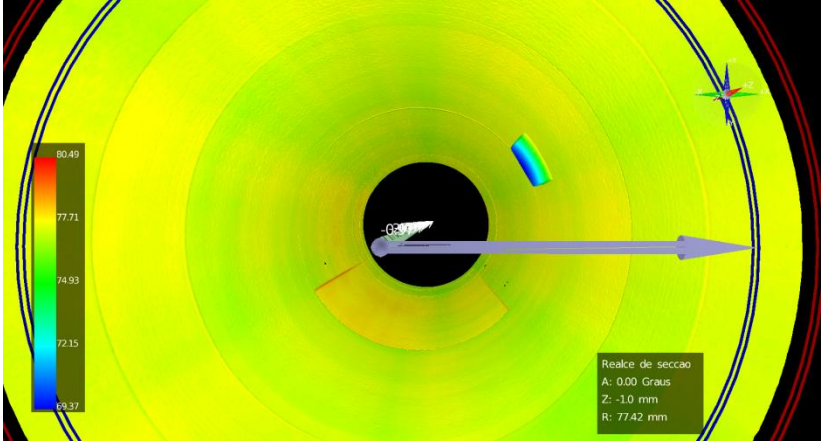

Fonte: Elaborado pelo autor.

O algoritmo minimizou significativamente os erros causados pela passagem dos trens de rodas pela saliência (figura [49\)](#page-84-0).

A figura [56](#page-87-1) ilustra o resultado de uma medição realizada em um tubo corroído. São visíveis artefatos na cor laranja escura. Já a figura [57](#page-88-0) apresenta o resultado dessa medição após a correção pelo algoritmo desenvolvido. Nota-se uma atenuação significativa dos artefatos.

<span id="page-87-1"></span>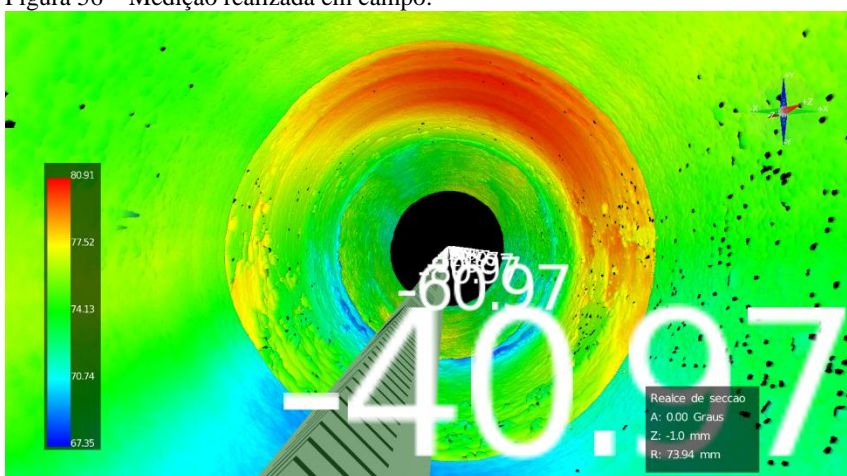

Figura 56 – Mediçao realizada em campo.

Fonte: Elaborado pelo autor.

<span id="page-88-0"></span>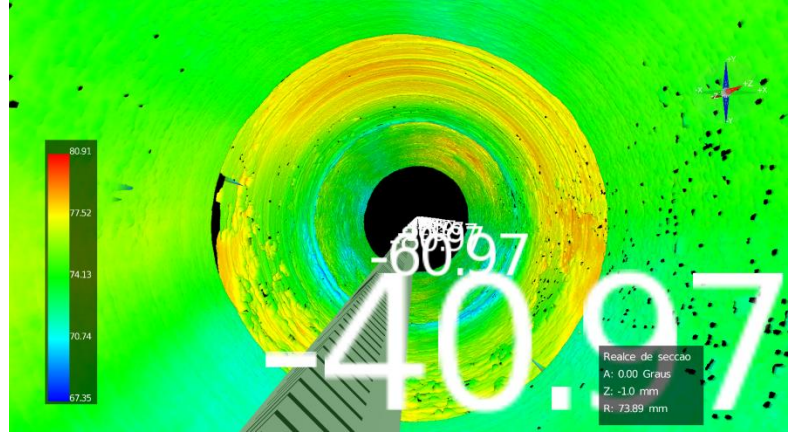

Figura 57 – Resultado da correção da mediçao realizada em campo.

Fonte: Elaborado pelo autor.

Analisando os resultados adquiridos em laboratório (figura [49\)](#page-84-0), observou-se que nos dados reais houve uma correção de até 97% em alguns pontos. O resultado após a correção do valor do raio extraído do ângulo de 30° (figura [54\)](#page-86-1), observou-se um resíduo médio de 0,08 mm. Para uma irregularidade de 5,6 mm que gerou os artefatos de 10,7 mm e de 3,4 mm, o resíduo após a correção foi de 0,12 mm e 0,04 mm respectivamente.

# **5 CONCLUSÕES E RECOMEDAÇOES PARA TARBALHOS FUTUROS**

A inspeção geométrica interna de dutos expostos à corrosão é de elevada importância na indústria de petróleo e gás. A informação da geometria interna de tubulações é utilizada para avaliar a integridade de dutos na tomada de decisão de substituir ou não um duto danificado. O perfilômetro óptico é utilizado para realizar inspeção da geometria interna de dutos, por meio de um sistema de triangulação cônica, sendo capaz de realizar medições com elevada riqueza de detalhes. No entanto, não idealidades no processo de medição fazem com que a própria geometria medida possa introduzir erros que, se não corrigidos, podem influenciar significativamente no resultado da medição. Quando um trem de rodas do perfilômetro passa por regiões do duto com geometria irregular pode ocorrer o deslocamento do eixo do perfilômetro em relação ao eixo da tubulação. Esse deslocamento gera erros de medição, distorcendo a geometria medida pelo sistema. Neste trabalho foi realizado um estudo experimental da influência dos desvios geométricos, ocasionados pela passagem do trem de rodas do sistema de medição por irregularidades presentes na superfície a ser medida, bem como um caminho para a correção em modelos 2D e 3D.

No modelo 3D foram considerados os deslocamentos 2D dos centros de cada trem de rodas e seus efeitos sobre as medições. O algoritmo compensa estes efeitos através de uma equação de recorrência combinando dados de medições obtidas em seções anteriores.

### 5.1CONCLUSÕES

Os resultados obtidos confirmam que é possível obter melhorias significativas nos erros causados pelos trens de rodas utilizando algoritmos de pós-processamento, o que é uma solução ótima, pois não necessita alterar em nada a configuração física do sistema.

O método de correção proposto é baseado nas relações trigonométricas existentes entre as distâncias das rodas e o laser no modelo 2D. Este se mostrou eficaz e encorajou o desenvolvimento do modelo 3D (PEROLA-I).

Os resultados obtidos com a aplicação da correção no modelo 2D, utilizando dados simulados, foram muito bons. Porém, apresentaram limitações nos testes com dados reais, pois houve um acúmulo de erros, possivelmente decorrentes das limitações da bancada experimental. Nos

dados reais adquiriu-se valores próximos de zero, mas não iguais a zero. Acredita-se também, que a incerteza do carrinho e a incerteza com que é medida a altura tenham influenciado fortemente nesses resultados. Foram utilizados dois limiares para minimizar esse problema (limiar superior e limiar inferior), o que contribuiu para reduzir o acumulo de erros. No modelo 2D, houve uma correção média do erro de aproximadamente 94% (com uso dos limiares) dos artefatos gerados pelas rodas do carrinho.

O método de correção proposto para o modelo 3D foi baseado no deslocamento do centro de cada trem de rodas. O deslocamento do centro de cada seção é calculado pelo algoritmo desenvolvido no modelo 2D. Assim como no modelo 2D, foi realizado inicialmente testes com dados simulados, o qual pôde-se observar a eficácia do algoritmo. Conforme observado no modelo 3D o método obteve resultados excelentes nos dados simulados. Nos dados reais observou-se que faz uma correção eficaz para o deslocamento do centro. Houve uma correção de até 97% em alguns pontos.

### 5.2RECOMENDAÇÕES PARA TRABALHOS FUTUROS

O método desenvolvido para correção dos erros não considera a trajetória circular do movimento das rodas (figura [58\)](#page-91-0). Esse movimento da roda faz com que a distância entre os trens de rodas seja alterada. Assim, sugere-se estudar a influência do movimento das rodas no resultado da medição e incrementar o modelo e algoritmo para corrigila.

O raio das rodas possui um efeito de atenuação das irregularidades da parede do tubo, pois as rodas não penetram em reentrâncias localizadas. Este efeito não foi considerado neste trabalho e é também uma sugestão de trabalho futuro a ser realizado.

O algoritmo de correção desenvolvido foi aplicado como pósprocessamento, isto é, após o término da medição realizada pelo PEROLA I. Uma continuidade natural do trabalho será a implementação do algoritmo de correção no próprio *software* de medição e realizar a correção em tempo real, assim obter os resultados corrigidos diretamente a partir do *software* do sistema.

<span id="page-91-0"></span>Figura 58 – Representação do sistema no interior do duto, onde é possível visualizar as dimensões do sistema e o deslocamento que ocorre com a roda.

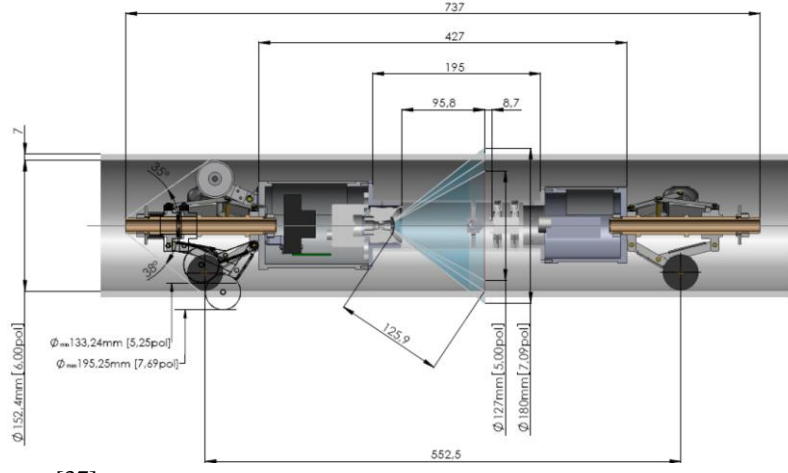

Fonte: [37]

O algoritmo desenvolvido para minimização dos erros foi baseado no PEROLA-I para tubos de 152 mm (6") que possui o trem de rodas com 3 rodas autocentrantes. A adaptação do algoritmo desenvolvido para outros números, configurações ou concepções de rodas viável, mas exige um trabalho adicional para adaptação dos modelos.

# **REFERÊNCIAS**

- [1] PETROBRAS. Disponível em: [<http://www.petrobras.com.br>](http://www.petrobras.com.br/). Acesso em: 19/12/2013.
- [2] CIT Cámera Interamericana de Transportes. Livro Transporte Vol IV. Disponível em: <http://www.citamericas.org/conteudo.php?idConteudo=12> Acesso em: 12/01/2014.
- [3] CONFERENCIA NACIONAL DO TRANSPORTE. Economia em foco: O transporte dutoviário. 28/08/2012. Disponível em: [<http://www.cnt.org.br/Paginas/Economia-em-foco.aspx>](http://www.cnt.org.br/Paginas/Economia-em-foco.aspx). Acesso em: 30/10/2012.
- [4] NATIONAL TRANSPOTATION SAFETY BOARD. Disponível em: <http://www.ntsb.gov>. Acesso em: 17/09/2013.
- [5] PEEKEMA, R. M. **Causes of natural gas pipeline explosive ruptures***. Journal of Pipeline Systems Engineering and Practice,*  v. 4, n. 1, p. 74-80, fev. 2013.
- [6] BUSCHINELLI, P. D. V. et al. **A GPU based real-time image processing for an axis-symmetrical optical laser triangulation system.** In: Proc. SPIE, Optics and Photonics for Information Processing VI, v. 8498, Out. 2012.
- [7] BUSCHINELLI, Pedro D. V.; **Desenvolvimento de um Sistema Óptico por Triangulação Cônica para Inspeção do Perfil Interno de Dutos**. Maio. 2007. 135f. Dissertação (Mestrado) - Curso de Pós-Graduação em Metrologia Científica e Industrial, UFSC, Florianópolis, 2007.
- [8] PEABODY, A. W. **Control of pipeline corrosion**. 2ª edição. Houston: NACE International, 2001, 347 p.
- [9] CHUDZICKI, J., HORN, B., TSAI, C., **Mechanisms of surface deterioration – Cladded rolls for continuous slab casting – Phase I**, 36th Mechanical Working and steel Processing Conf. Proc., ISS – AIME, v. XXXII, pp. 67-77, 1995
- [10] GERE, J. M.; GOODNO, B. J. Mechanics of materials. 8<sup>ª</sup> edição. Thomso Learning, 2009.
- [11] LUPATECH S.A. **Cavitação.** Disponível em: [<](http://www.mipel.com.br/) [http://www.mipel.com.br/Cavitacao.pdf />](http://www.mipel.com.br/). Acesso em: 23/12/2013.
- [12] GENERAL ELECTRIC. **Integrity Engineering**. Disponível em:< [http://www.ge](http://www.ge-energy.com/products_and_services/services/pipeline_integrity_services/integrity_engineering.jsp)energy.com/products and services/services/pipeline integrity se [rvices/integrity\\_engineering.jsp>](http://www.ge-energy.com/products_and_services/services/pipeline_integrity_services/integrity_engineering.jsp) Acesso em: 12/01/2014.
- [13] EXPONENT Engineering and Scientific Consulting. **Subsea Pipeline Arbitration.** Disponível em: <http://www.exponent.com/subsea-pipeline-arbitration/> Acesso em: 12/01/2014.
- [14] The Multimedia Corrosion Guide. **Erosion and cavitation corrosion**. Disponível em: [<http://www.cdcorrosion.com/mode\\_corrosion/corrosion\\_erosion](http://www.cdcorrosion.com/mode_corrosion/corrosion_erosion_gb.htm) [\\_gb.htm>](http://www.cdcorrosion.com/mode_corrosion/corrosion_erosion_gb.htm) Acesso em: 12/01/2014.
- [15] AMERICAN PETROLEUM INSTITUTE. **API 570- Piping inspection code: In-srvice inspection, rating, repair, and alteration of piping systems**. 3ª edição. 2009.
- [16] KONDO, M.; KOBAYASHI, M.; KURASHIMA, M. **Ultrassonic corrosion inspection of crude oil pipeline.** NACE International, 1999.
- [17] ASSOCIÇÃO BRASILEIRA DE NORMAS TÉCNICAS. **NBR 12712: Projeto de sistemas de transmissão e distribuição de gás combustível.** Rio de Janeiro, 2002.
- [18] CORDELL, J.; VANZANT, H. **The Pipeline Pigging Handbook**. 3ª. ed. Houston: Clarion Technical Publishers and Scientific Surveys Ltd, 2003.
- [19] AGÊNCIA NACIONAL DO PETRÓLEO, GÁS NATURAL E BIOCOMBUSTÍVEIS. **Regulamento técnico de dutos terrestres para movimentação de petróleo, derivados e gás natural**. 2010.
- [20] OLIVEIRA, C. H. F; CAMERINI, C. S. **PIG instrumentado da Petrobrás: Resultados e perspectivas.** In: XXI Congresso Nacional de Ensaios Não destrutivos. Salvador, 2002.
- [21] OKAMOTO JUNIOR, J. et al. **Autonomous system for oil pipelines inspection**. Mechatronics (Oxford), Netherland, v. 9, n. 7, p. 731-743, 1999.
- [22] GLORIA, N. B. S. et al. **Development of a magnetic sensor for detection and sizing of internal pipeline corrosion defects.** NDT&E International, v. 4, n. 8, p. 669-677, dez. 2009.
- [23] AFZAL, M. UDPA, S. **Advanced signal processing of magnetic flux leakage data obtained from seamless gas pipeline**. NDT and E Int. 2002;35:449–57.
- [24] FRANZOI, A. R. et al. **Comparação do resultado de 3 técnicas de inspeção com PIGs instrumentados em um mesmo oleoduto da bacia de campos.** In: Rio Pipeline Conference & Exposition 2005. Rio de Janeiro, 2005.
- [25] NIESE, F. et al. **Wall thickness measurement sensor for pipeline inspection using EMAT technology in combination with pulsed eddy current and MFL**. Non-destructive testing, v. 45, n. 3, p. 84-87, 2008.
- [26] CARVALHO, A. A. et al. **MFL signals and artificial neural networks applied to detection and classification of pipe weld defects**. NDT&E International, v. 39, p. 661–667, 2006.
- [27] NESTLEROTH, B. **Nondestructive Pipeline Inspection Using Pigs.** In: In-Line Inspection Symposium. San Francisco, CA, EUA, 2011. p. 2-31.
- [28] SKJELVAREID, M. H.; BIRKELUND, Y.; LARSEN, Y. **Internal pipeline inspection using virtual source synthetic aperture ultrasound imaging.** NDT & E International, v. 54, p. 151-158, Março 2013.
- [29] MELO, J. R. C. **Contribuições ao desenvolvimento de um perfilômetro óptico a laser para medição e visualização da geometria interna de dutos.** 2012. 143 f. Dissertação (Mestrado em Engenharia de Automação e Sistemas) – Universidade Federal de Santa Catarina. Florianópolis. 2012.
- [30] STOKER, G. et al. **Sensor evaluation for a robotic in line inspection vehicle for detection of natural gas pipeline defects and leaks.** Alburqueque, EUA, 2003, 13p.
- [31] U.S. DEPARTMENT OF TRANSPORTATION. Pipeline and Hazardous Materials Safety Administration. **Mechanical Damage: Final report.** Estados Unidos, 2009. Relatório.
- [32] CAMERINI, C. et al. **The feeler-snake pig: a simple way to detect and size internal corrosion.** Journal of Pipeline Engineering, v. 6, n. 4, p. 219-224, dez. 2007.
- [33] NORSK ELEKTRO OPTIKK AS (Noruega). **Pipeline Inspection: Optopig**. Disponível em: [http://www.optopig.com/research/pipeline.](http://www.optopig.com/research/pipeline) Acesso em: 17/09/2013.
- [34] THIELEMANN, J.; SKOTHEIM, Ø.; BERGE, A. **Optical 3D measurements aid pipeline inspection.** SPIE Newsroom. 2009.
- [35] OPTICAL METROLOGY CENTRE (Inglaterra). **OMC Project description: Sewer profiling.** Disponível em: [http://www.optical-metrology](http://www.optical-metrology-centre.com/Downloads/Projects/Project_Description-Sewer_Profiling.pdf)[centre.com/Downloads/Projects/Project\\_Description-](http://www.optical-metrology-centre.com/Downloads/Projects/Project_Description-Sewer_Profiling.pdf)[Sewer\\_Profiling.pdf .](http://www.optical-metrology-centre.com/Downloads/Projects/Project_Description-Sewer_Profiling.pdf) Acesso em: 27/03/2013.
- [36] RITTER, M.; FREY, C. W. **Rotating optical geometry sensor for inner pipe-surface reconstruction.** In: Proc. SPIE, Machine Vision Applications III, v. 7538, Jan. 2010.
- [37] BUSCHINELLI, P. et al. **Pojeto PEROLA I: Perfilômetro Óptico a Laser para Inspeção Interna de Dutos**. TEMEC 2011 (evento interno Petrobras)
- [38] BUSCHINELLI, P. D. V. et al. **Optical profilometer using based conical triangulation for inspection of inner geometry of corroded pipes in cylindrical coordinates**. In: Proc. SPIE, Optical Measurement Systems for Industrial Inspection VIII, v. 8788, Munique, Alemanha, Abril 2013.
- [39] INARI, T. et al. **Optical Inspection System for the Inner Surface of a Pipe Using Detection of Circular Images Projected by a Laser Source,** *Measurement*, v. 13, n. 2, p. 99– 106, Abril 1994.
- [40] ZHUANG, B. H.; ZHANG, W.; CUI, D. Y. **A Non-contact Laser Sensor for Pipe Inner Wall Inspection Using Circular Optical Cuffing Method**, In: Proc. SPIE 2909, Three-

Dimensional Imaging and Laser-Based Systems for Metrology and Inspection II, jan. 1997.

- [41] YOSHIZAWA, T.; YAMAMOTO, M.; WAKAYAMA, T. **Inner Profile Measurement of Pipes and Holes Using a Ring Beam Device.** In: Proc. SPIE, Two- and Three-Dimensional Methods for Inspection and Metrology IV, v. 6382, 2006.
- [42] WAKAYAMA, T.; YOSHIZAWA, T. **Simultaneous measurement of internal and external profiles using a ring beam device.** In: Proc. SPIE, Two- and Three-Dimensional Methods for Inspection and Metrology VI, v. 7066, 2008.
- [43] YOSHIZAWA, T.; WAKAYAMA, T., **Development of an Inner Profile Measurement Instrument Using a Ring Beam Device.** In: Proc. SPIE, Optical Metrology and Inspection for Industrial Applications, v. 7855, 2010.
- [44] LABMETRO UFSC. **Projeto mecânico PEROLA-I**. Florianópolis, 2009.
- [45] LABMETRO UFSC. **Projeto PEROLA-I**. Desenho: Dimensões. Florianópolis, 2013.
- [46] KIRKLAND, E. J. **Advanced Computing in Electron Microscopy**. 2nd ed. 2010, Springer US, 289p.
- [47] GENERAL ELETRICS. **PII Pipeline solutions: MagneScan capabilities.** Disponível em: [<http://www.ge](http://www.ge-energy.com/content/multimedia/_files/downloads/MagneScan_Threat_Matrix.pdf)[energy.com/content/multimedia/\\_files/downloads/MagneScan\\_Th](http://www.ge-energy.com/content/multimedia/_files/downloads/MagneScan_Threat_Matrix.pdf) [reat\\_Matrix.pdf>](http://www.ge-energy.com/content/multimedia/_files/downloads/MagneScan_Threat_Matrix.pdf) Acesso: 10/01/2014